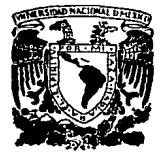

# **UNIVEHSIDAD NACIONAL AUTONOMA DE MEXICO**

## FACULTAD DE MEDICINA VETERINARIA Y ZOOTECNIA

# ANALISIS DESCRIPTIVO DE LOS ALUMNOS TITULADOS EN LA F.M.V.Z. DE LA U.N.A.M. (ENERO 1980-JUNIO 1989)

# **T E s 1 s**

# QUE PARA OBTENER EL TITULO DE **MEDICO VETERINARIO ZOOTECNISTA**

PRESENTA: **Miguel Angel López Núñez** 

> Asesorado por: María de Jesús Tron Fierros Ramón Meza Beltrán

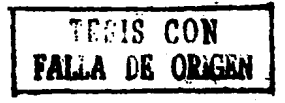

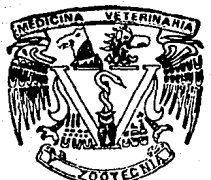

MEXICO, D. F.

1989

 $\cdot$  .

2c.,

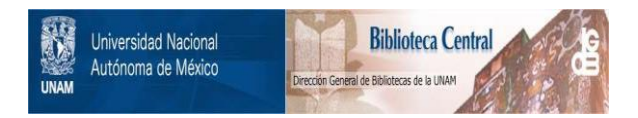

# **UNAM – Dirección General de Bibliotecas Tesis Digitales Restricciones de uso**

# **DERECHOS RESERVADOS © PROHIBIDA SU REPRODUCCIÓN TOTAL O PARCIAL**

Todo el material contenido en esta tesis está protegido por la Ley Federal del Derecho de Autor (LFDA) de los Estados Unidos Mexicanos (México).

El uso de imágenes, fragmentos de videos, y demás material que sea objeto de protección de los derechos de autor, será exclusivamente para fines educativos e informativos y deberá citar la fuente donde la obtuvo mencionando el autor o autores. Cualquier uso distinto como el lucro, reproducción, edición o modificación, será perseguido y sancionado por el respectivo titular de los Derechos de Autor.

pagina

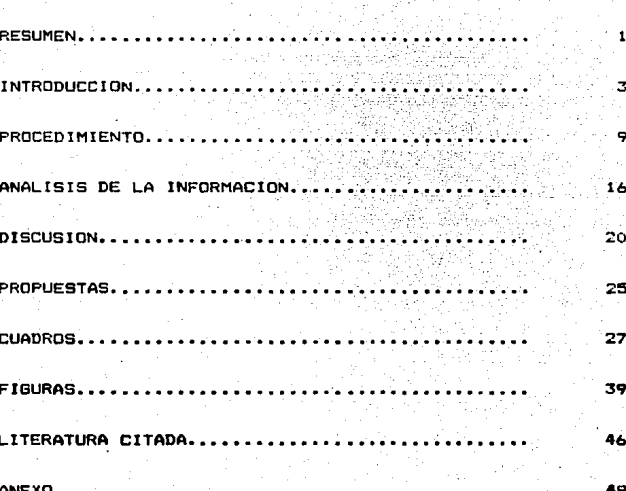

Δ١

## RESUMEN

 $\mathbf{L}$ 

LOPEZ NUMEZ. MIGUEL ANGEL. Analisis descriptivo de  $1<sub>DS</sub>$ alumnos titulados en la F.M.V.Z. de la U.N.A.M. (enero 1980junio 1989): (bajo la dirección de: María de Jesús Tron Fierros y Ramón Meza Beltrán).

El presente trabajo tuvo como objetivos la realización de un análisis descriptivo de alounas características de los alumnos titulados en la F.M.V.Z. durante el periodo comprendido entre enero de 1980 y junio de 1989, además del diseño y elaboración de un programa computacional con el fin de ingresar en sus. archivos a los alumnos titulados en la F.M.V.Z. durante ese periodo; la información necesaria fué recabada de los archivos de las Oficinas de Examenes Profesionales, de Planeación y de Servicios Escolares.

Se procesaron y analizaron 2303 alumnos, de los cuales se obtuvo la siguiente información: el 78.4% de ellos fué de sexo masculino y tuvo un promedio de calificaciones de 7.80 mientras que el 21.6% fueron mujeres con 8.00 de promedio. solamente hubo un 2% de extranjeros: el 86.5% de las tesis fueron experimentales mientras que el 10.1% lo fueron estudios recapitulativos y el 3.3% manuales. Solamente el 26.44% de las tesis especificó en su título el lugar de realización, de ellas, el 72% correspondió al interior de la República y el 28% al D.F. mientras que el 0.16% de las tesis se realizó en

el extranjero. .<br>investigaciones fueron Parasitologia (10.47%), Patologia Las tres materias más utilizadas en las <10.411.) e Higiene con q.08% y •iendo Ecologia la menos utilizada (0.17%>.

Las especies más utilizadas fueron la bovina (21.88%), la porcina (12.68%), la canina y felina (12.29%> la ovina <sup>y</sup> caprina <11.98%) mientras Que la humana <0.70%> fué la que menos se trabajo.

El area das utilizada en las tesis fué la Médica <38.37.),se9uida por la Zootécnica (36.827.>, la Higiénica ll2.77'l.) y la BAsica l6.30'l.).

Se analizaron las tesis en cuanto a la relación existente entre la especie animal y el area donde se r•alizaron los traba Jos.

Adicionalmente se obtuvo la eficiencia terminal hasta junio de 1989 para las generaciones 1976 a 1984, siendo equivalente a 26.64Y..

#### l N T R o o u e e l o N

Se considera sistema educativo tradicional aquel que obtiene en el aula con el concepto institucional de escuela, en México este sistema se divide en cinco niveles: preescolar. primaria, secundaria, preparatoria y educación superior, pudiéndose efectuar también estudios de posgrado <sup>y</sup> contando con la presencia de alguna~ variantes dentro de los cinco niveles mencionados como son: Bachillerato, CCH, <sup>y</sup> E5tudtos Tecnol69icos (5).

Se han realizado varios trabajos de investigación  $(3.6, 9.10, 12)$  para evaluar la eficiencia del sistema educativo mexicano desde un punto de vista integral, esto es, relacionando entre si de una manera continua a los diversos niveles de •nseftanza con loa que cuenta dicho sistema. Lo anterior no debe restarle importancia al estudio específico de cada uno de los distintos niveles educativos ya que de este tipo de estudios se deriva una mejor comprensión del sistema al que pertenecen.

El nivel de educación superior constituye al concluirse, en la mayoria de los casos, la culminación de la educación del individuo, lo que reviste aun más el interés por estudiarlo de manera particular (B). La Universidad Nacional Autónoma de México como institución pública de carácter nacional y

 $\ddot{\phantom{0}}$ 

autónomo estA comprometida e involucrada con la Nación, por lo que la aguda crisis por la que atraviesa el pais requiere de ella un renovado compromiso con las tareas sociales, económicas, politicas y culturales a fin de superarla (11). El anélisis de la evolución y los logros de la institución, asi como el diagnóstico de sus problemas y deficiencias constituven una base indispensable para atender planificadamente a las exigencias y responder con inteligencia a los cambios que la sociedad demanda de la Universidad  $(11)$ .

Dentro de la U.N.A.M. existen trabajos que han analizado algunas de las caracteristicas del nivel educativo superior, aunque dichos trabajos no se han constituido en realidad como esfuerzo& continuos (ll~ Con respecto a la titulación es notable la ausencia de análisis completos  $\times$  amplios  $(8)$ . ademés que resulta auy poco razonable que el estudiante se encuentre, precisamente al final de la carrera, con un gran numero de trémite• escolares y requisitos académicos, sin que por otro lado se pongan a su disposición medios y recursos que agilicen su titulación (11).

La importancia que adquieren los trabajos de tesis realizados •n la F.M.v.z. •• •uy Qrand• debido a que casi toda la investigación que se realiza en ella se lleva a cabo por medio de las tesis de licenciatura (2), por lo que se hace necesario efectuar un análisis de los-trabajos de este tipo. Al respecto se cuenta con varios antecedentes, en el año de 1978 (2) en la cual se analizaron durante seis años los distintos

trabajos de tesis de acuerdo a las cuatro áreas básicas, las. especies animales estudiadas, el tipo de trabajo realizado *y* el lugar donde *•e* efectuaron. Aunada esa invest1ga~10n se cuenta también con la realizada por Carranza (4), en la cual se hace un análisis muy similar al anterior, integrándose los trabajos de tesis realizados entre 1916 y 1980 y añadiendo adem4s el posible departamento de la F.M.V.Z. donde ge pudo realizar el trabajo de acuerdo con su ttulo.

Debido a que, como se méncionó anteriormente, la investigación por medio de tesis de licenciatura sustenta en gran medida el aporte cientifico de ••ta In•tituciOn, el proceso de titulación deb• ser conocido y optimizado constantemente, para que obedezca a las necesidades de crecimiento *de* esta Facultad, además de reducir el tiempo que el alumno utiliza en los trámites.

En la Facultad de Medicina Veterinaria y Zootecnia de la U.N.A.M. el proceso de titulación comprend@ varios pasos incluidos en el Reglamento de examenes profesionales, dicho documento consta de 4 capitulos con sus respectivos incisos. que son: capitulo I (Definición y bases legales), capitulo 2o De los requisitos para solicitar examen profesional, capitulo 3o (Del jurado) y capitulo 4o (De la realización del examen profesional) (7).

Al estudiar más detenidamente el capitulo 2o se ve que para tener derecho a exámen profesional, el solicitante deba haber cubierto el 100% de los créditos de la carrera, haber

5

king and dir

terminado el trabajo de tesis y realizado su servicio escial, present4ndose en la División de EGtudios Profesionales con los siguientes documentos:

and the fact

Aprobación del tema de tesis por la Comisión Revisora de Protocolos de Temas de Tasis y Servicio Social.

b> Carta de terminación de tesis.

c) Oficio de terminación de servicio social.

d) Comprobante de pa90 (antiguamente se debla &f•ctuar en Rectoria, actualmente se puede hacer en la Facultad>.

e) Comprobante de terminación de quardias.

f) Comprobante de revisión de eetudios.

De los requisitos anteriores, el inciso "a" se considera el inicio formal del trabajo de tesis, por lo que debido a su i•portancia, eMiste un instructivo para los alumnos que solicitan la aprobación de au protocolo por parte de la Comisión Revisora de temas de tesis y servicio social; en el instructivo se explica claramente como debe presentarse la estructura del protocolo, adem6a de la información adicional que se requiere adjuntar a éste. Cumplidos los requisitos que se solicitan en el instructivo, el alumno entrega en la Oficina de Ex4menes Profe5ionales su protocolo de trabajo, para enviarse a su revisión a la Comisión el siquiente lunes despues de haberse recibido; el revisor al que le es asignado el trabajo,cuenta con 15 dias hábiles a partir de la recepción del protocolo para re9resarlo con las correcciones a la misma Oficina, es importante hacer notar que •1 protocolo puad• ser susc•ptibl• de revisar•• •n 3

ocasiones, por lo que 5i el trabajo no es aceptado en la tercera, será rechazado por completo: siempre que el protocolo sea regresado para una siguiente revisión, el alumno debe volver a escribirlo, esta vez con las modificaciones pertinentes.

En ocasiones,con base al criterio del revisor, los cambios • realizar son mfnimos por lo que el protocolo aparece coma "condicionado", en este caso se procede a esperar que el alumno haga las variaciones para aceptar en definitiva el tema da su tesis. En todos los casos an los que se regrese el protocolo para modificaciones, *y* el alumno las haga, el revisor contará, una vez más, con 15 días hábiles para r•visarlo *y* en su caso, aprobarlo.

Se observa que por lo general, la mayorfa de los protocolos presentadas se envian a una segunda revisión, con al consecuente retraso para su aceptación, además, en algunas oc•sione• los revisares solicitan a la Oficina d• ex4menes profesionales información adicional acerca de la posible •xiatencia de investiQaciones pr•vias similarea al trabajo •n estudio, esta información se recaba manualmente, por lo que la aceptación del tema de tesis se retarda todavia más.

Otro punto relevante para el desarrollo de un estudio acerca del egreso en la Facultad de Medicina Veterinaria y Zootecnia de la U.N.A.M., así como para la mejora del proceso administrativo previo a la titulación, es la existencia del Centro de Computo de la misma Facultad ya que uno de sus fines

 $-1$ "la formación y apovo para-las áreas academicas y académico-administrativas de la Facultad" (6) por lo que por medio de la computación se puede apilizar la realización de las. investioaciónes académicas y de  $1<sub>na</sub>$ tramites administrativne.

De acuerdo a los antecedentes anteriormente descritos se propone la realización del presente trabajo ya que en la F.M.V.Z. existe la información acerca de los alumnos titulados pero esta dispersa y la sistematización y análisis de la misma permitiria posteriores investigaciones. además de un valigõo apovo administrativo.

Los objetivos a alcanzar en el presente trabajo son los sioutentest

 $\blacksquare$ Realizar un análisis descriptivo del proceso de titulación llevado a cabo por los alumnos de la F.M.V.Z. en el periodo comprendido entre enero de 1980 y junio de 1989.

 $\overline{2}$ Integrar un banco de datos computarizado, por medio del cual se pueda llevar a cabo la introducción continua. sistemática y regular de los alumnos titulados de la F.M.V.Z., de manera ordenada y mediante un método preestablecido y estandarizado con el fin de ofrecer un apovo administrativo para la comunidad de la F.M.V.Z.. principalmente los alumnos que se encuentran en los trámites de titulación.

 $\mathbf{a}$ 

**PROCEDIMIENTO** 

Se dividió en tres fases:

 $\ddot{a}$ . Diseño del programa computacional

Accoio e introducción de la información ъ.

 $\epsilon$ . Procesamiento de la información

Diseño del programa computacional.

La idea de elaborar un sistema computacional para  $1a$ introducción sistematizada y ordenada de los datos de los alumnos titulados en la F.M.V.Z./U.N.A.M., surgió en razón de la necesidad de contar con una forma rápida y eficaz de localizar protocolos aceptados, así como ooder para autoevaluar el comportamiento en cuanto a las tendencias de la investigación de dicha Facultad.

Para el diseño del programa se tomaron en cuenta los datos que se manejan en los archivos de la Oficina de Examenes Profesionales, dichos datos se anotan en tarjetas que posteriormente son quardadas en ficheros de acuerdo al orden alfabético del primer apellido del alumno.

Se considerò que el usuario por lo general, no serà M.V.Z., sino las secretarias encargadas de la Oficina da Examenes Profesionales por lo que se debió elegir una manera simple pero eficaz para el fácil acceso a los datos del programa, para esto. Se elaboró una "Guia del Usuario" (se sugiere consultarla en el anexo de esta tesis), además se contemplo la

ò.

posibilidad de estudios po6ter1ores a este por lo que el programa se diseñó con base al paquete computacional d-Base III plus, en forma de tres bases de datos relacionales que son compatibles con el lenguaje Pascal así como con otros paquetes de computación como Lotus 123, Wordstar y Framework.

Acopio e introducción de la información.

Se utilizó como fuente primaria la Oficina de Exámenes Profesionales, de donde se extrajeron de los ficheros las tarjetas de los alumnos titulados que estuviesen dentro del rango de la investigación (enero de 1980 a junio de 1989); los datos que se manejaban en dichas tarjetas, eran: nombre del alumno, fecha de &Mamen, fecha de aprobación del protocolo, asesores, jurado, promedio, sexo, nacionalidad y resultado, el nómero de cuenta no se incluia en ellas por lo que ee procedió a buscarlo en los listados proporcionados por la Dirección General de Administración Escolar, existentes en la Oficina de Servicios Escolares así como en investigaciones de la Oficina de Planeación. Se encontraron tarjetas que carecian de varios datos que fuaron buscados en los lugares ya mencionados, finalmente se acudió a los archivos internos de la Oficina de Exámenes Profesionales para cotejar que estuviesen todas las tarjetas de alumnos que aparecian como titulados en los listados que se envian a la Rectoria, procediendo a elaborar las tarjetas en el caso de no existir •sta•t cuando se encontraron tarjetas •in fecha de titulación, •• buscaron en los listados arriba mencionados *y* cuando no •• •ncantraron ahf se acudiO en ~lti•• instancia a •u

 $10<sup>-10</sup>$ 

bósqueda •n lo& resú•enes de las tesis que publica la Revista Veterinaria México para localizarlos.

Recabada toda la información oficial en las tarjetas 58 procedió a su ingreso al programa computacional dentro de los siguientes parAmetro9:

nombre del alumno- se escribió en mayúsculas de acuerdo al orden d• apellido paterno, materno *y* no•bres; se evitó, en lo p05ible, el uso de abreviaturas y se respetó la ortografia encontrada en las tarjetas, solo se cambió en los casos que diferia de la encontrada en algún documento oficial o listado para Rectoria.

fecha de titulación- se utilizó la encontrada en la tarjeta, escribiéndola con números arábigos y separando con diagonales el mas, dia y aho en esa orden.

nWn•ro de cuanta- •• busco y se escribiO en todas las tarjetas •ntre la f•cha de titulación y la fecha d• aprobación del protocolo.

fecha de aprobación del protocolo- cumple con las mismas reqlas de escritura que las observadas en fecha de titulación.

nombre de los asesores- se escribieron de acuerdo a las reglas observadas para nombres propios descritas en nombre del alumno.

nombre del jurado- se respetó la metodología mencionada con anterioridad.

 $\mathbf{u}^{\star}$ 

peneración- abarcó año de inoreso y año de epreso de la  $F.M. V. Z.$ 

promedio- se escribió con dos decimales.

nacionalidad- solamente se distinquieron entre mexicanos y extranjeros, sin dar la nacionalidad especifica de éstos  $01$ timns.

resultado- hubo tres occiones, que son, aprobado, aprobado con mención honorífica y suspendido, en este último caso el alumno no. se ingreso al programa computacional para evitar registrarlo en dos ocasiones.

Procesamiento de la Información.

Para el procesamiento de la información se utilizaron line. bases de datos (archivos) creadas en el punto anterior, adicionalmente se utilizaron listados publicados por  $\mathbf{1}$ Dirección **General** de Administración Escolar así como información de uso interno del personal de las Oficinas de Servicios Escolares, de Examenes Profesionales y de Planeación. La estadística, así como los cuadros y gráficas se realizaron con los paquetes de computación d-Base III plus y Lotus 123 e incluveron:

La eficiencia terminal por año, entendiendola como el espacio en i tiempo que emplea el alumno desde su ingreso a la F.M.V.Z hasta" su fecha de titulación. Para obtenerla se consultaron los listados de inoreso de las diferentes generaciones de estudiantes de Medicina Veterinaria de esta Facultad, de la

Oficina de Servicios Escolares de la misma de donde se tomó el número de alumnos de nuevo ingreso; el primer año que se consultó fué 1976 ya que debido a la duración de la carrera 1980 fu $\phi$  el primer año en que terminó de estudiar parte de dicha generación *y* al cubrir el lOO'l. de créditos pudo comenzar a titularse (se-despreciaron los alumnos que  $\alpha$ hubiesen titulado antes de cinco años), por otra parte, la última generación a evaluar fué la que ingreso a la Facultad en 1984 tomando en cuenta que el estudio solo se llevó a cabo durante 6 meses de 1989 y la eficiencia terminal de los alumnos de la generación 85/89 no seria evaluada correctamente posteriormente se procedió aho por a~o, a contar los alumnos que pertenecian al rango de generaciones arriba mencionado para al final sumar todos los datos de cada año de cada generación en especifico y dividirlo entre el nómero de alumnos que ingresaron originalmente, obteniendo asi la eficiencia terminal por Qeneración.

Los siquientes estudios se realizaron durante cada año y en el total de la investigación (enero 1980 a junio 1989).

.<br>El análisis, por medio del·titulo de la tesis, distribución de la investigación por materia, esto es, se de la incluyeron las tesis en alguno o varios de los departamentos de la F.M.V.Z. donde no solo se pudo efectuar la tesis, sino que además en dicho departamento se engloba el conocimiento científico que aporta el estudio. Se excluyó el departamento de Acuacultura debido a que se considera en un estudio

posterior (estudio por especies), además también se prescindió de las Clinicas debido a que abarcan una oran variedad de materias que va estan incluídas en varios departamentos  $de<sub>1</sub>$ estudio y podrian alterar los resultados. las materias  $de<sub>1</sub>$ departamento de Farmacología y Fisiología se contaron oor separado con el fin de observar mejor el comportamiento de ambas asionaturas. finalmente, se incluvo también una materia que no figura dentro del plan de estudios de la F.M.V.Z.. la Ecologia. El listado de estudio por materia es el siquiente: Anatomia. Bacteriología y Micología. Fisiología. Farmacología. Histologia, Parasitologia, Virglegia e Inmunologia, Patologia, Higiene, Economia y Administración, Genética, Nutrición Animal y Bioquimica. Reproducción y Ecología.

El número de tesis elaboradas por especie animal: para este estudio se consideraron catorce variables. que fueron: canina y felina, ovina y caprina, bovina, equina, porcina, abejas, conejos. animales de laboratorio. acuáticas. animales silvestres, aves, varias, ninguna, humana; el criterio para separar a las diferentes especies fué el siguiente: en algunas casos se juntaron dos especies animales debido a que en muchas ocasiones los estudios las abarcaron conjuntamente además de que tienen mucha relación entre sí (ovings y caprinos y canina y felina); en ptros casos, se englobaron varias especies animales dentro de un grupo de estudio ya que individualmente el número de investigaciones era muy pequeño y además todas las especies tenian relación entre  $2.1$ (animales de.

laboratorio, animales silvestres, acuáticas), el caso particular de los conejos 9e resolvió al incluirse en animales de laboratorio cuando eran usados con ese fin y a incluirse en "conejos" cuando su estudio era de acuerdo a la p1'oducciOn animal. La especie "varias" se uso cuando se utilizaron dos o más de la• especies o grupos de especies menc1onados con anterioridad, mientras que "ninguna" se puso cuando el titulo del estudio no hablaba de ninguna especie.

El Area que abarcó la tesis; se consideraron las cuatro áreas que se estudian en la F.M.V.Z.: Básica, Médica, Higiénica y Zootécnica, incluyendose también; Varias y Ninguna y la relación entre estas y las especies animales.

El número de alumnos nacionales y extranjeros (mujeres y hombres) titulados.

El número de suspendidos o aprobados con mención honorífica por sexo.

El promedio de las calificaciones del total de las asignaturas por sexo, adeeas siguiendo el siguiente criterio de distribucion: 6.0-6.9, 7.0-7.9, 8.0-8.9, 9.0-10.0.

El número de trabajos de tesis realizados según el siguiente criterio: Experimental, Estudio Recapitulativo, Informe de Servicio Social, Manual y Atlas, según el título de la tesis.

El lugar de la República Mexicana o el extranjero donde se realizó la tesis (de acuerdo a su titulo).

#### ANALISIS DE LA INFORMACION

Eficiencia terminal.- El valor promedio de la eficiencia terminal para todas las generaciones durante los 9 años de estudio fué de 26.24%; se observó, en general.  $ur$ comportamiento descendente constante a partir de la primera generación estudiada ('76) que presentó un valor de 46.62%; las excepciones fueron las generaciones '77 y '78 cuya eficiencia terminal fué menor que la esperada según la tendencia, además, la generación '84 presentó una eficiencia' terminal de tan solo 0.78% debido a que únicamente 5 personas de las 639 que inoresaron se habian titulado hasta junio de 1989 (cuadro 1.0, gráfica 1.0).

Distribución de tesis por materia.- Los mayores valores obtenidos fueron para las materias de patologia y parasitología. siquiendo higiene, producción animal, farmacologia, reproducción, inmunologia y virologia, nutrición y bioquimica. fisiologia, economia y administración, anatomia, histologia, cirugia, genetica y bacteriologia. finalmente ecologia. Ya que algunas tesis se incluyeron en más de una materia, se obtuvo un valor total de 3027 en cuanto a materias para las 2303 tesis analizadas (cuadros 2.0 y 2.1, grafica 2.0).

Distribución de tesis por especie.- La especie más utilizada en el periodo de estudio fue la bovina, siguiendo en orden

descendente las siguientes: porcina, canina y felina, ovina y caprina, aves equina, animales de laboratorio, acuaticas, animales silvestres. conejos. abejas y finalmente la especie humana (cuadros 3.0 y 3.1, oráfica 3.0),

Distribución de tesis por area.- Area Médica 38.30%, Area Zootécnica 36.82%. Area Higiénica 12.77%. Area Básica 6.30%, Varias 3.47% y Ninguna 2.34% (cuadros 4.0 y 4.1, gráfica 4.0).

Distribución de tesis por area/especie.-Los resultados obtenidos en el total de la investigación pueden consultarse en los cuadros 5.0 y 5.1, así como en las partes ia a 4a de la oráfica 5.0: el comportamiento específico de cada año se puede consultar en la serie de cuadros 6.0 a 6.9.

Se observó que la zootécnica fué el area más utilizada para las especies bovina, ovina y caprina, porcina y aviar, siouiendo en orden de importancia la higiénica  $\checkmark$ posteriormente la médica, a excepción de las aves que fué al contrario (primero médica y después higiénica), el area básica obtuvo el último lugar de importancia en estas especies con respecto a las cuatro areas de estudio en la F.M.V.Z.

Las especies canina y felina tuvieron mayor investigación en cuanto al area médica se refiere, siquiendo después el area básica, cayendo las areas higiónica y zootécnica por debajo de la combinación de areas que se denomino: "varias".

En la especie equina se basó la investigación principalmente en el área básica, posteriormente en el área médica y el area higidnica, el area zootécnica se presenta después del rubro

"varias".

Los valor<mark>es total</mark>es observados.en los rubros "varia**s"** y "ninguna" se pueden observar especificamente en la gráfica '5.0, 3a parte.

El comportamiento observado durante la investigación para las especies que en todos lo~ casas no obtuvieron el 10.00% del total de las investigaciones se puede observar en la gráfica 5. o~ 4ia parte.

Distribuc:iOn de alumnos aprobados por nacionalidad y sexo.- En el total de la investigación se obtuvo 78.4% de hombres  $aprobados$  (76.7% nacionales y 1.7% extranjeros) y un  $21.6%$  de mujeres aprobadas (21.3% nacionales y 0.3% extranjeras); los resultados específicos de cada año se pueden consultar en el cuadra 7.0.

Distribución de alumnos suspendidos y aprobados con mención honorifica por sexo.- 110 (4.8%) alumnos obtuvieron mención honorifica (3.1% hombres y 1.7% mujeres), mientras que hubo 37 <1.6%> •uependido• C0.2% hollbre• y 1.b% mujeres> <cuadra 7.1)

Promedio de calificaciones por sexo.- el promedio de enero de 1980 a junio de 1989 para las mujeres fué de 8.00 mientras que para los hombres fué de 7.88, el comportamiento de cada año se puede consultar en el cuadro 8.0).

Distribución de calificaciones.- Los resultados de cada año se pueden consultar en •l cuadro a.1, que auestra •n total que

la moda fué observada en el rango 7.0-7.9, siguiendo después •n orden de9cendente los rangos 8.0-8.9, 6.0-b.9 *y* 9.0-10.

Distribución de tesis de acuerdo a estudio recapitulativo, manual o estudio experimental. $-$  El porcentaje mayor  $(86,5%)$ correspondió a estudios experimentales mientras que los estudios recapitulativos y manuales representaron el 10.1% y el 3.3% respectivamente, del total de la investigación, tanto las cifras como los porcentajes individuales de cada año se pueden consultar en los cuadros 9.0 *y* q.1.

Distribución de tesis por lugar donde se realizaron.-solamente el 26.44% de las tesis analizadas (2303) especificaron el lugar donde se realizaron,de ellas 608 correspondieron a la República Mexicana y 1 al extranjero, la distribución especifica de cada tuga~ se expone en el cuadro 10.o.

#### **DISCUSION**

Eficiencia terminali

El valor promedio para las generaciones investigadas (76-85) durante los 9 años de estudio (26.24%) contrasta visiblemente con el encontrado por Garza (8) para las generaciones 1955 a 1975 que fué de 60%; la discrepancia de los valores anteriores se debe, en parte, a que el estudio en cuestión se realizó en diciembre de 1981, esto es, 2 años después que la última generación estudiada terminara sus estudios de manera regular. no obstante lo anterior los valores obtenidos se consideran muy bajos.

Distribución de tesis por materia:

En cuanto a los resultados obtenidos en este estudio se tiene dos materias más utilizadas fueron Parasitología que las  $(10.47Z)$  y Patología  $(10.41Z)$ ; en una gran cantidad de las investigaciones realizadas en Parasitología se utilizaron estudios de epizootiologia (incidencia y prevalencia) por lo que el valor de Higiene se vió influenciado por esto (tercer lugar con 9.08% del total); en cuanto a las demás materias por lo general, los valores más bajos se obtuvieron en las materias básicas, con excepción de Bioquimica debido a que se incluyó junto con Nutrición Animal, además la Genética y la Cirugia fueron también fueron de las menos utilizadas.

Distribución de tesis por especie:

Los valores obtenidos en el presente trabajo son muy similares a los encontrados durante el periodo de 1916 a 1980 por Carranza (4} y a los publicados por la Revista Veterinaria México para 1972-1976 (2); la investigación hecha por Carranza '6D utiliza como comparación del presente trabajo ya que incluye el periodo durante el cual se realizó la otra C2).

En este trabajo la espec1e bovina representó el 21.BS'l.. de las investigaciones de tesis, mientras que en el de Carranza el resultado arrojó un 261. lo que representa una baja de casi 4'l. con respecto a los antecedentes observados hasta 1980. Otros valores que variaron significativamente fueron los siguientes: las investigaciones en ovinos y caprinos aumentaron durante ei periodo de enero de 1980 a junio de 1989 en casi un 100% con respecto al de 1916 a 1980. pasando de 67. a 11.981. mientras que en cerdos también aumentaron de 94 a 12.687. *y* en caninos y felinos pasaron de 9% a 12.29%, el cambio observado en las aves y equinos no fué si9nificativo debido a que pasaron de 10% y 6% respectivamente a 9.21% y 5.38%, finalmente es importante mencionar que las especies acuáticas aumentaron de 11' a l.B7l'..

Distribución de tesis por area1

Los resultados obtenidos en las investigaciones referidas (2.4) son iouales en cuanto al orden observado para las cuatro Areas estudiadas en la F.M.V.Z., los valores totales no pueden ser comparados debido a que en el presente trabajo se incluyeron además las opciones "varias y ninguna".

Distribución de tesis por area/especie:

Las tesis elaboradas en bovinos y porcinos presentaron un comportamiento similar, tanto para el periodo 1972-1976 (2), como para el periodo en estudio (primero fué el area Zootécnica, después lo fueron la Médica, Higiénica y finalmente la Básica).

Con respecto a los ovinos y caprinos sa · vi6 que aunque coincidieron las dos areas más utilizadas (Zootécnica y Médica), el orden observado en la primera investigación para las areas Básica e Higiénica se vió invertido, aumentando en el periodo en estudio las investigaciones en el area Higiénica con respecto a la Básica; un caso similar al anterior fué el de las especies canina y felina, las cuales presentaron en ambos casos como primer y segundo lugar de importancia a las areas Médica y Básica, invirtiéndose una vez mas el orden de las otras dos areas en favor de la Higiénica. En las aves se pasó del orden Médica, Zootécnica, Higiénica <sup>y</sup> Básica al orden Bastea, Zootécnica, Médica e Higiénica. Los equinos fueron de: Médica, Zootécnica, Higiénica y Básica,

a Básica, Médica, Higiénica y Zootécnica.

·En lo concerniente a las d•m~• especie& comparable•, •e ve qua en la primera investigación no hubo tesis de Higiene para las especies acuáticas y animales de laboratorio mientras que en los resultados de la investigación actual se obtuvo un valor de 2.7% y 4.8% respectivamente, los demás resultados son similares o no sen comparables debido a la estructura de ambos trabajos.

De todas las observaciones anteriores se desprende que los

estudios en el area Hi9iénica han sufrido un incremento considerable con respecto al total de las areas *y* en especial con respecto al area Básica: además. se tiene que la tendencia de las investigaciones para las especies aviar *y* equina ha variado sensiblemente con respecto a los resultados de la investigación hecha entre 1972 y 1976.

OistribuciOn por sexo y calificaciones.- El número de mujeres tituladas fué de 21.6%, esto es, más de 3 veces el valor encontrado (7%> en el estudio hecho por Carranza de 1916 a 1980 <4> y totalmente diferente al expuesto por Garza (8> para el periodo comprendido de 1955 a 1970 que fué de 577.. En cuanto a las calificaciones se ve que no obstante las mujeres presentan un promedio mayor al de lo5 hombres, también presentan un menar numero de menciones honort~ica& con respecto a ellos.

Distribución por tipo de investigación y lugar realizado:

Se pudo observar que los estudios recapitulativos representaron únicamente alrededor del 10% del total de las investig•ciones *y* aunque desde 1987 se observa una elevación significativa en la elaboración de estos, en realidad no se han alejado del valor promedio; en cuanto al valor total obtenido para informes de servicio social  $(3,3\%)$ , coincide con el 3.0% presentado por Carranza (4). Los valores comparativos en cuanto al int•rior de la RepOblica *y* •1 Distrito Federal para •l presente estudio fueron da 72% *y* 2BX respactivam•nte, mientras que los valores obtenidos en la investigación que abarco de 1972 a 1977 (2) fueron de 34% y 66% respectivamente,

lo quw representa un aumento signific•tivc en las tesis elaboradas en provincia: es muy importante mencionar que no todos los tituos de las tesis (el 74%) menciona el lugar donde se realizaron por lo que los resultados obtenidos no son significativos.

where the company of the con-

The company of the company of the

### P R O P U E S T A S

Después de haber anali=ado y discutido la información derivada de esta investigación y además haber disehado y alimentado el programa computacional con los alumnos titulados entre enero de 1990 y junio de 1989, se lle96 a las siguientes propuestas:

La utilización dentro de la Oficina de Examenes Profesionales del programa disetlado, can el fin de dar un mejor servicio a los alumnos y miembros de la Comisión Revisora de Protocolos de temas de tesis al disminuir en lo poaible el tiempo que se lleva aprobar un protocolo de tesis.

El ingreso en los archivos del programa de los alumnos cuvo protocolo haya sido aceptado pero no se encuentren titulados, asi como de los alumnos que se reciban después de junio de 1989.

L& obliQaciOn da especificar en todos loa titules de las tesis en que sea posible el lugar donde se realizó el trabajo.

La elaboración de mapeos epizootiologicos en aquellos estudios en que sea posible, con el fin de saber el comportamiento de dichos estudios a nivel nacional.

La publicación periódica por parte de los Departamentos de la F.M.V.Z. de las lineas de investigación que realizan con el fin de darlas a conocer a la comunidad, en especial a los alumnos que estén por elaborar su tesis.

En cuan te a las opcionee de titulaciOn eKistentes (investigación, manuales e info~mes de servicio social>, su apoyo as! como la evaluación de otras nuevas, que fAciliten al alumno la obtención de su titulo profesional.

La creación de programas de apovo para la realización de inve~tigaciones a t~avés *de* tewis de licenciatura en todos los departamentos~ en especial aquellos cuyo número de trabajos de este tipo es muy bajo.

La realización permanente de trabajos de este tipo con el fin de poder autoevaluar, parcialmente. el comportamiento de la investigación que se reali:a po~ medio de las tesis de licenciatura en la F.M.v.z.

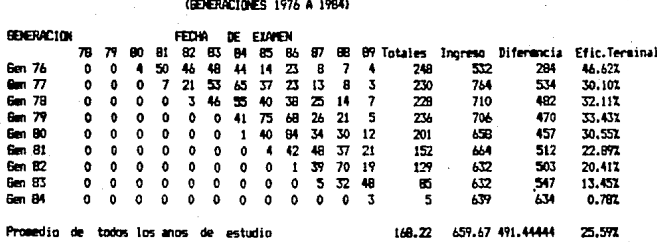

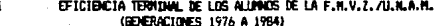

CIADRO 1

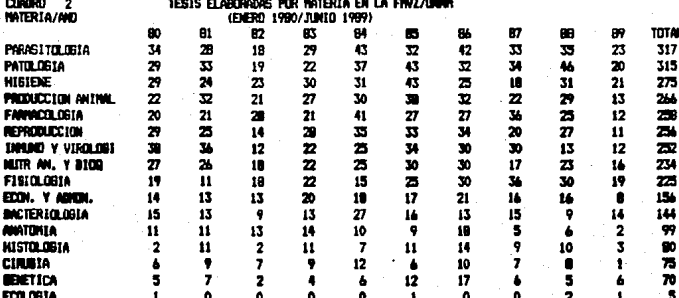

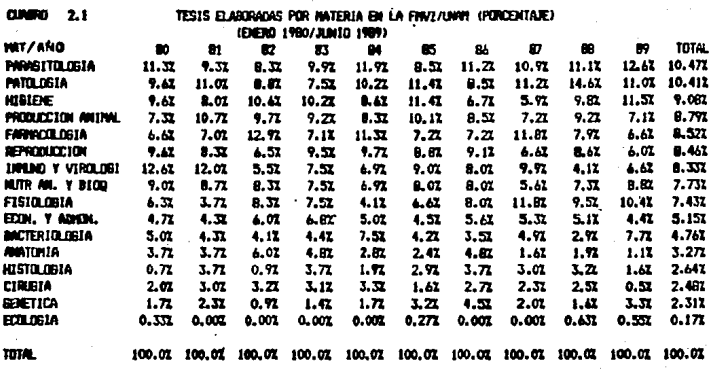

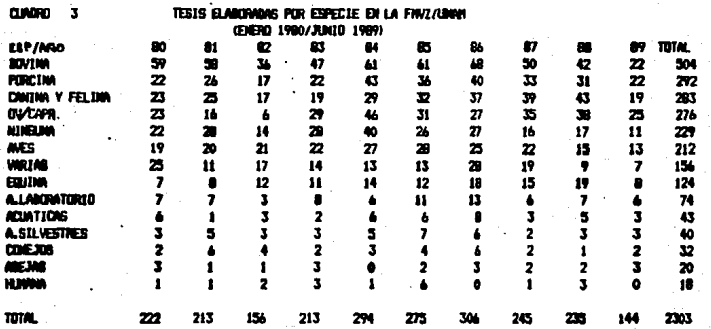

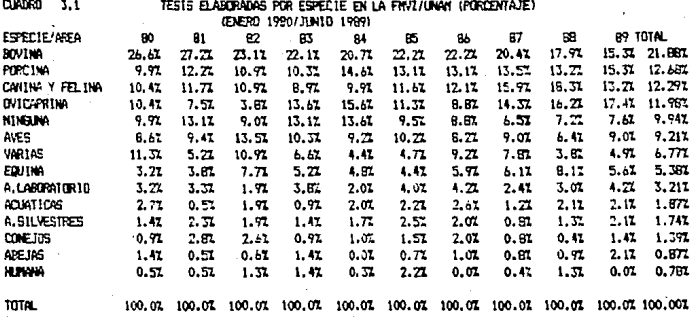

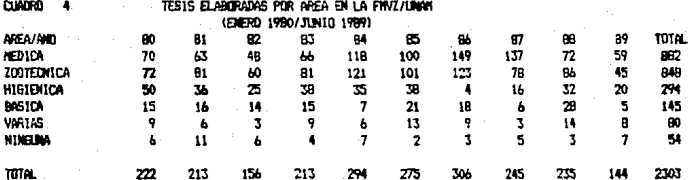

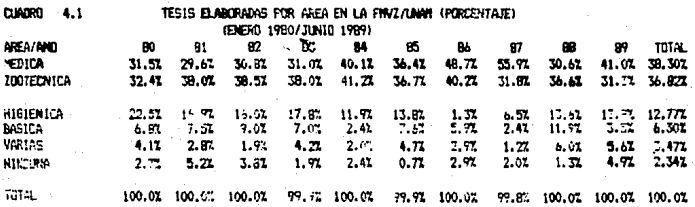

. . . . . . . .<br>29

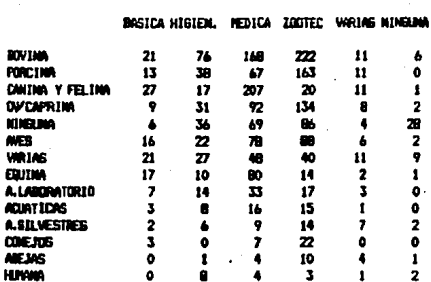

#### TESTS ELARDRADAS POR AREA Y ESPECIE. FINZ/UNNI TITAL (ENEM/RNOV)

#### CUMORO 5.1 TESIS ELABORADAS POR AREA Y ESPECIE FINZ/UNIN (X) TOTAL (ENERG/JUNET)

DAGICA HIGIEM. - NEDICA ZODTEC VARIAS HINGUAN **ROVING**  $14.52$  $25.92$ 19.02 24.22 13.82 11.12  $9.02$  $12.91$  $7.42$  19.22  $13.63$  $0.02$ **PORCIAN** CAUSA Y FELDIN . 18.42 . 5.62 . 23.52 ... 2.42 ... 13.52  $.1.92.$  $4.73 - 10.53 - 10.42 - 15.02 - 10.02 - 3.72$ **OUTSPRISS.C.L. MTARRANE**  $4.12 - 12.22 - 7.82$ 10.12 5.01 51.92 **ALES**  $11.03$  $7.51$  $\overline{\mathbf{a}}$  $10.42$  $7.52$  $3.71$  $WRIAB -$ 14.52  $9.21 - 5.47$  $4.71$ 13.02 14.72 EQUIDE .  $3.6$  $7.17$  $2,52$  $11.72$  $1.71$  $1.91$ **A.LANDATORIO --** $4.82$  $-4.02 - 3.72$ .  $-2.01$  $.3.82.0.02$ ACURTICAS 2.12  $-2.72 - 1.02 = 1.03$  $1.32 0.02$ A. SILVESTRES  $1.42$  $2.02$  $\overline{a}$  $3.72$  $-1.02$  $1.71$ **CONEXYS**  $0.01$  $0.12$  $2.41$  $0.07$  $0.01$ 2.11  $1.22$  $5.07$ **ALC MB**  $0.01$  $0.32$  $0.52$ 1.92 **HIRMA**  $0.01$  $2.71$  $0.32$  $0.42$  $1.33$  $3.71$ 

DIADOD 5.0

#### CUNDRO 4.0 TESIS ELABORADAS POR AREA Y ESPECIE FINZADIAN ENERO A DICIEMBRE 1980

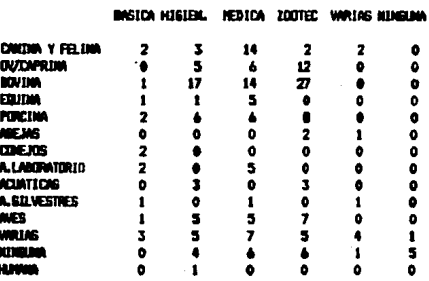

### TESIS ELAKONOMIS POR AVEA Y EXPECIE FINZADIONI<br>ENERO A DICIEMBRE 1981 **CUMPO 4.1**

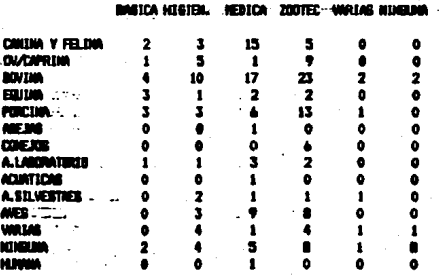

 $\cdots$ 

## 0.000 4.2 tests elaidnans for area y especte. FHVz/LNAH.<br>Exerc a dictembre 1982

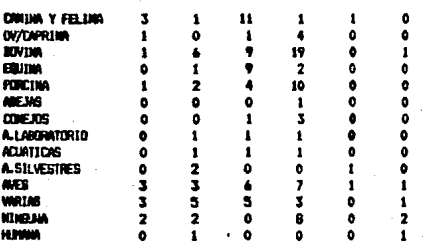

#### TEBIS ELABORADAS POR AREA Y ESPECIE FINZ/UNK **CUNDRO**  $\pm 3$ **ENERO A DICIEMBRE 1983**

INSICA-HIGIEN. .HEDICA .ZOOTEC - WRIAN NINBUNA

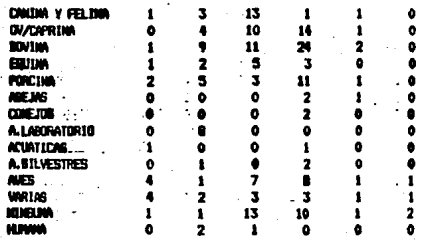

DASICA HIGIEN. HEBICA ZODTEC VARIAB HIMBINA

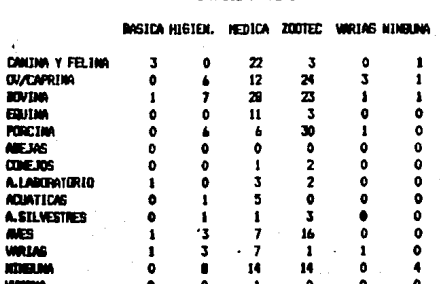

#### **CIADRO 4.4** TESIS ELABORADAS POR AREA Y ESPECIE FRAZ/UNAN **ENERO A DICIEMBRE 1994**

#### TESIS ELABORADAS POR AREA Y ESPECIE FINZAJNAN **CUNDRE 6.5** BEIG A BICIDERE 1985

## INGICA HUGIEN... NEDICA : ZOOTEC " VARIAS NINEARA :

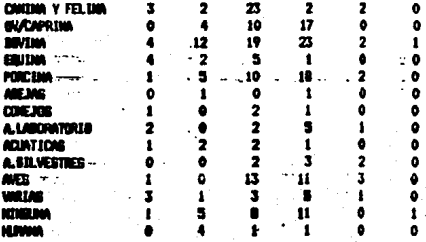
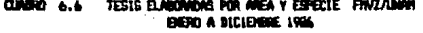

INSICA HIBIEN. HEDICA ZOOTEC VARIAS KINEUNA

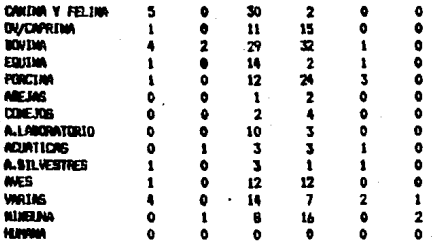

#### TESIS ELANGRADAS POR AVEA Y ESPECIE FRAZADO<br>DIERO A DICIEMBRE 1987 CUNCITO  $4.7$

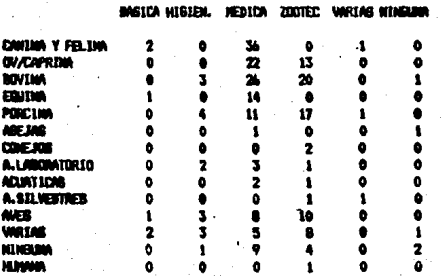

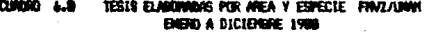

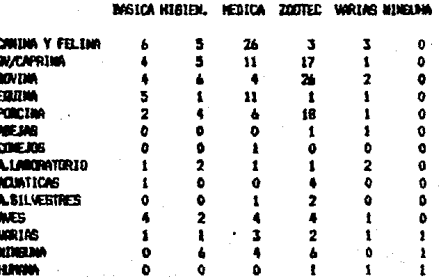

# TESTS ELABORADAS POR ANEA Y ESPECTE FRAZIONA **EIGHT A JUNIO 1989**

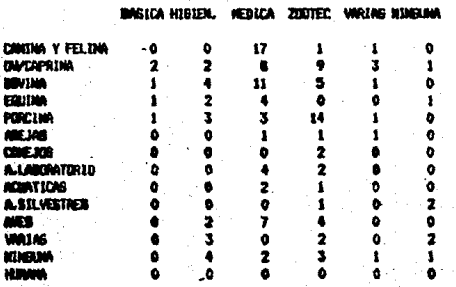

#### CURSO 7.0 ALLINGS MICTOMLES Y EXTRANSIBOS TITLEADOS POR SEXO FINZUMM (DENORD/ANTOIR)

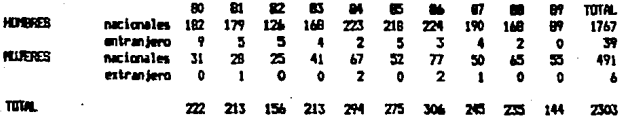

#### CUMBIO 7.1 ALIANGS AFROBADOS CON HENCTON HOMORIFTCA, SUSPENDIDOS Y TOTAL DE APROBADOS ENUT ANON (ENEDGRA) THAT ARE

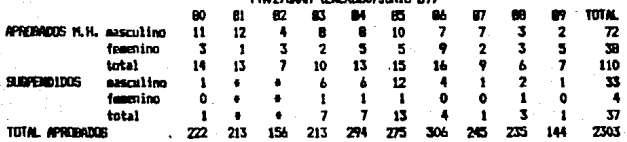

e no se pudo determinar

#### PROVEDIO DE CALIFICACIONES, DE ALUMIDS TITULADOS POR GEXO CHORD : 8.0 FWZ/UNN (ENERGRO/JUNIORY)

 $\gamma_{\rm eff}$ **BO 21 B2 B3 B4 B5 B6 B7** .  $\bullet$  $\mathbf{r}$ HOMES -- 1.79 - 1.72 7.75 7.86 7.76 J.77 J.85 7.76 J.75 J.72 J 7.80 NUERES --- 8.09 -8.15 8.00 E.02 8.00 -8.09 -8.09 -7.77 7.97 -7.68 - 8.00

CURDRO - 8.1

#### DISTRIBUCION DE CALIFICACIONES FINZ/LIMIN (ENERGIBO/JUNIORY)

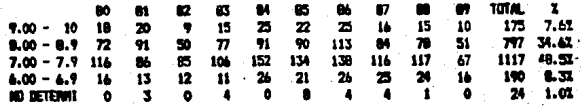

### 0.0000 9.0 TESIS DE ACIERDO A ESTUDIO RECAPITULATIVO, MANUAL O EXPERIMENTAL.<br>FINZ/UANA (ENEROBO/JUNICIA)

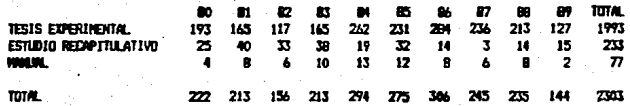

#### **CUNIC 9.1** TESTS DE ROJERDO A ESTUDIO REOPITULATIVO, NORJAL O EXPERIMENTAL FWZ/JANN (ENERGRO/JUNIORY) PORCENTAJE

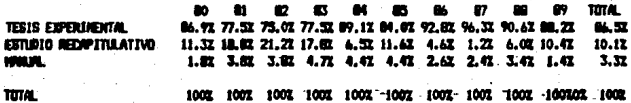

#### MUNERO Y PORCENTAJE TOTAL DE TESIS QUE ESPECUFICAN EL LUINA DOME.<br>SE NEALIZARON FINVIAUNNI (SHERODO/JUALORY) œ 10.0

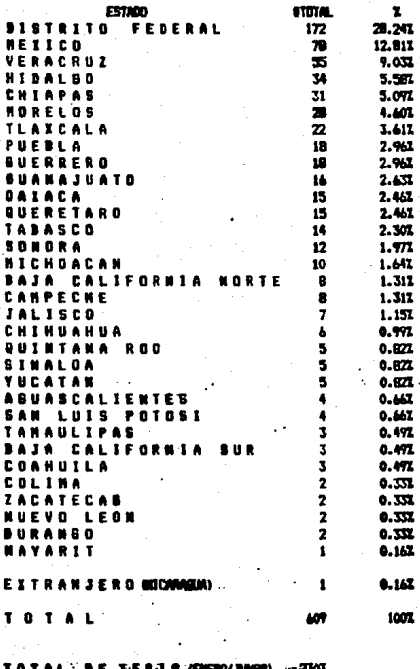

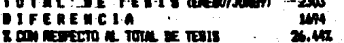

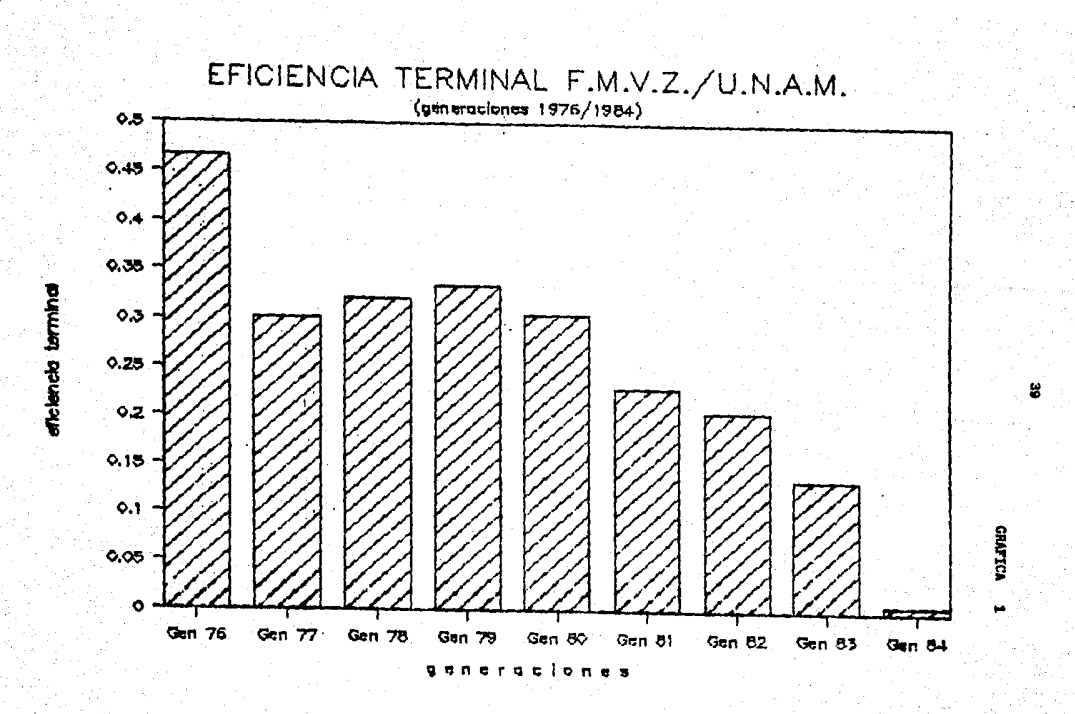

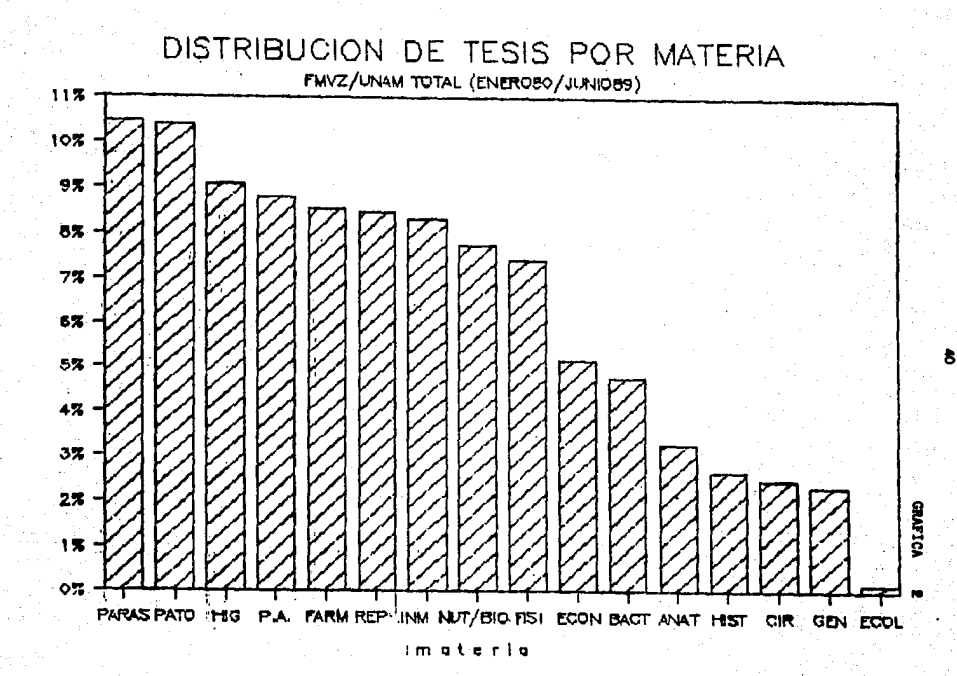

veuencia

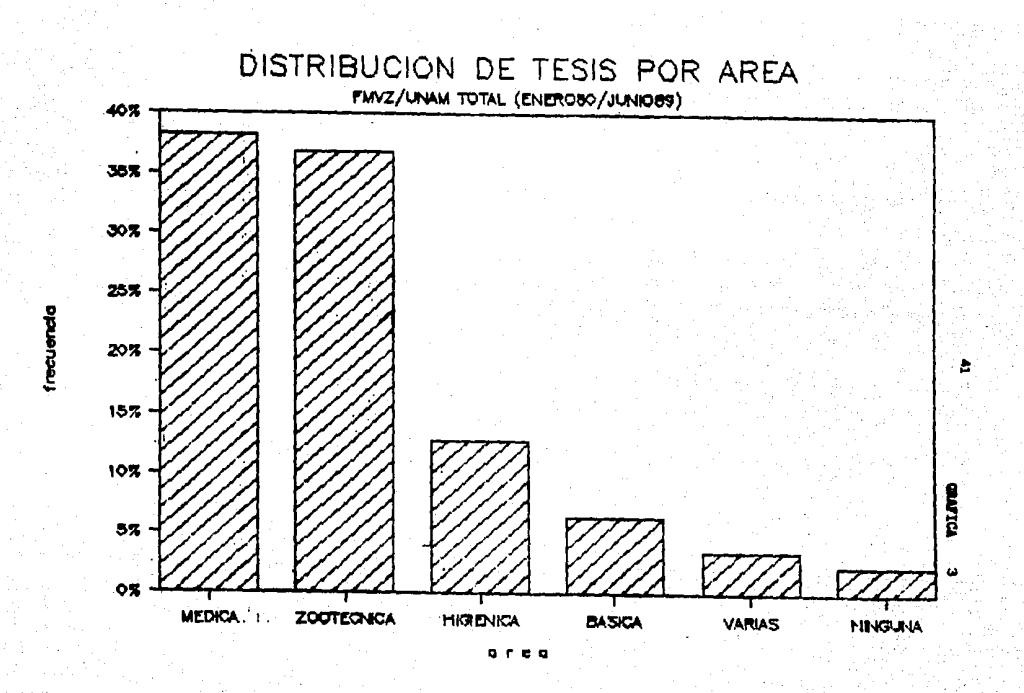

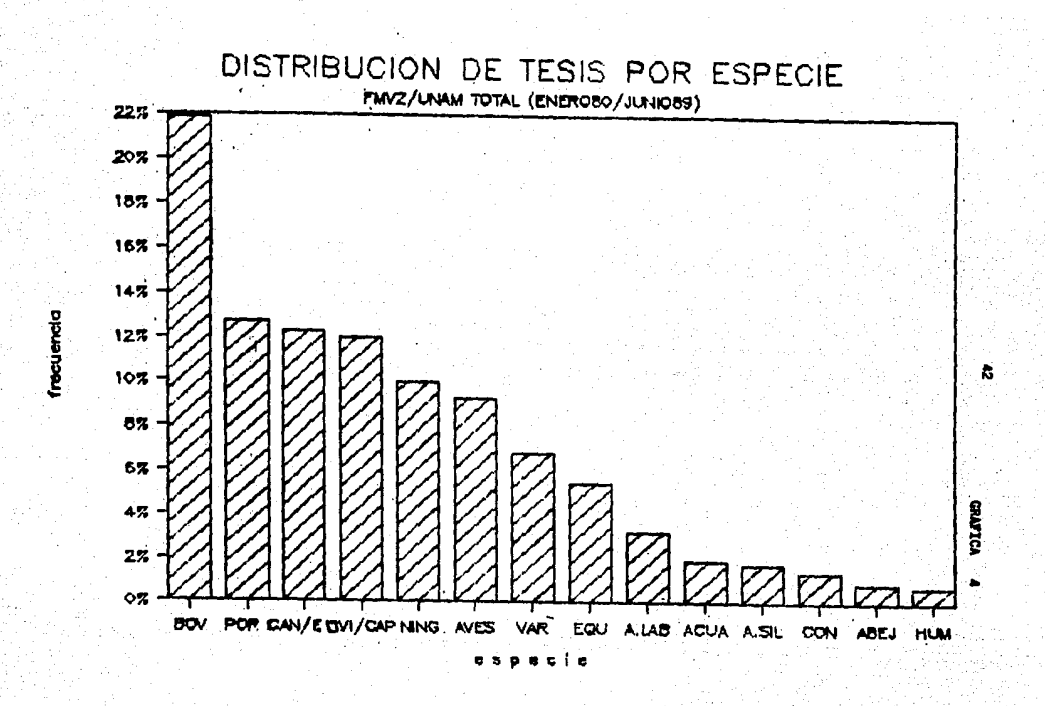

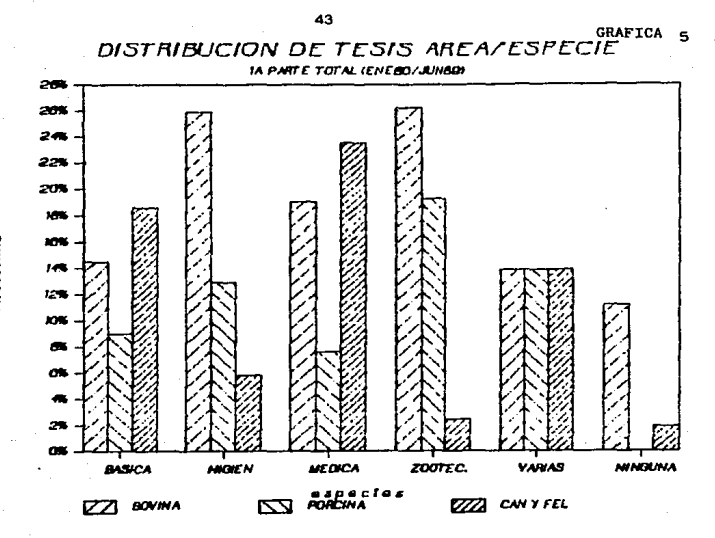

DISTRIBUCION DE TESIS AREA/ESPECIE **2A PARTE TOTAL (ENEBO/AINGO)** 

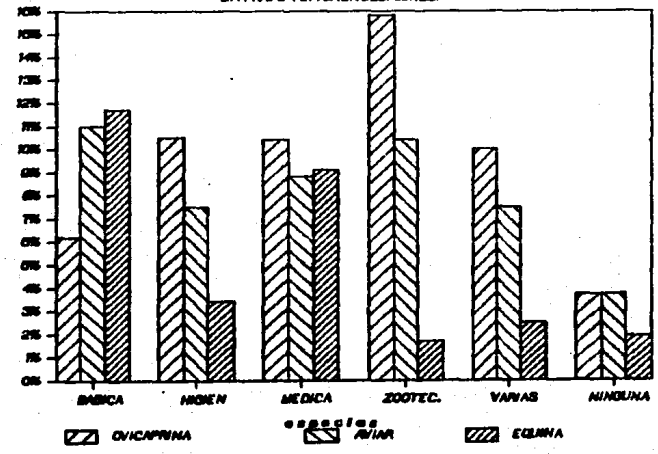

*Mecuencia* 

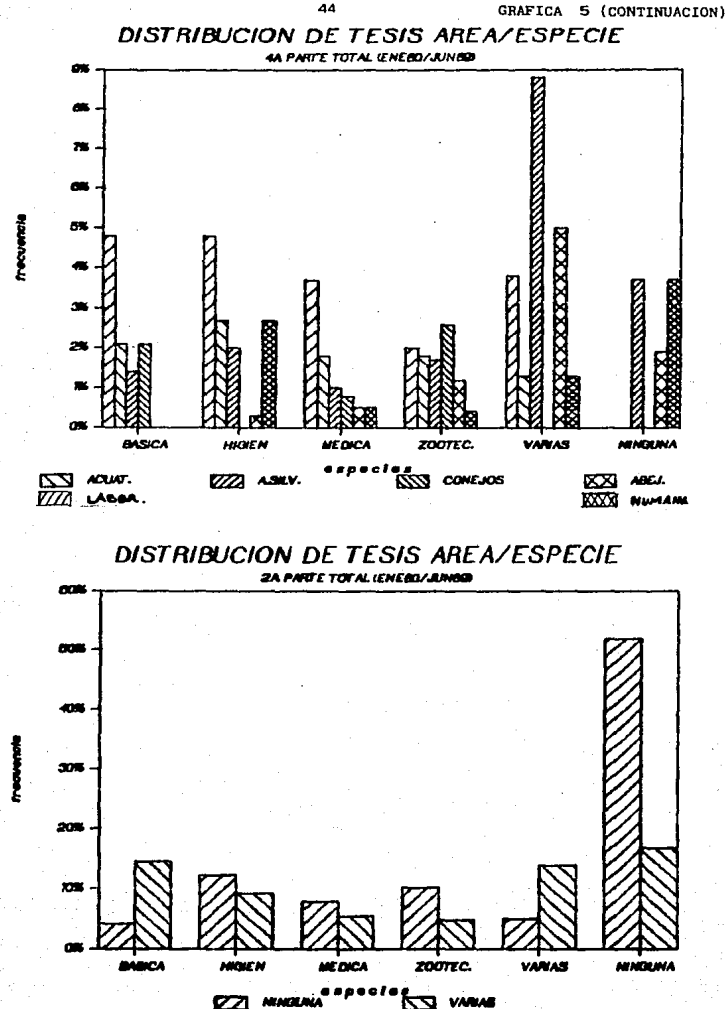

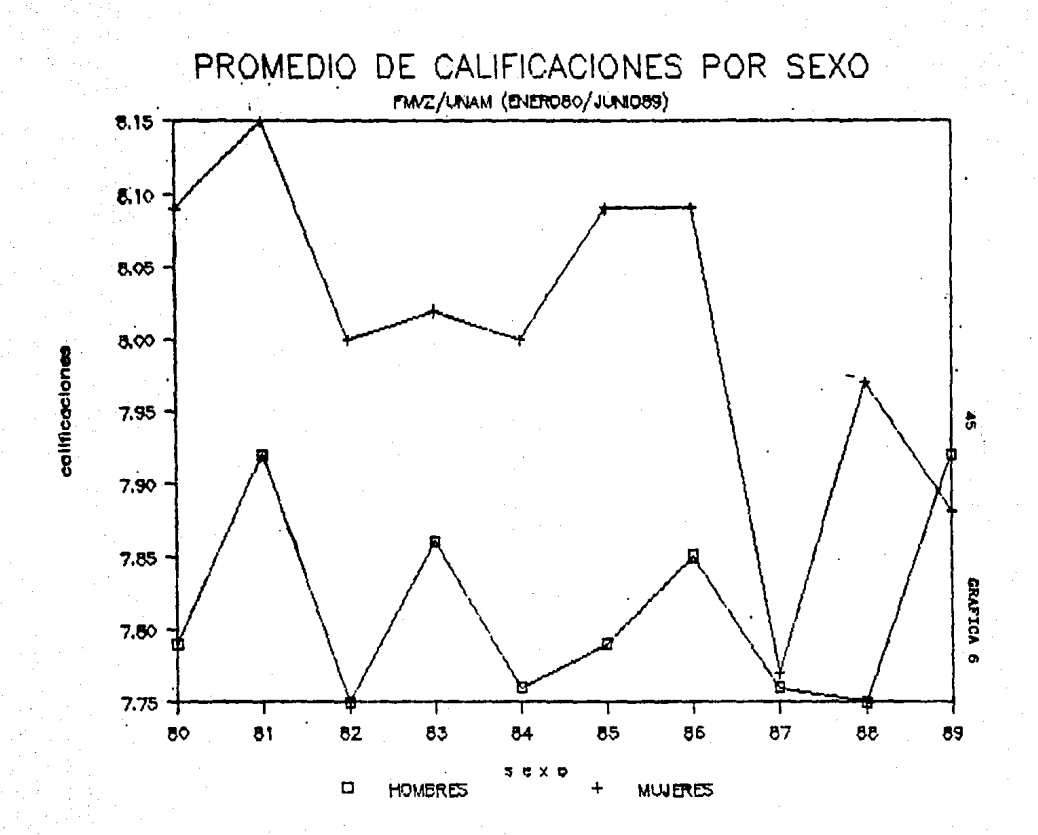

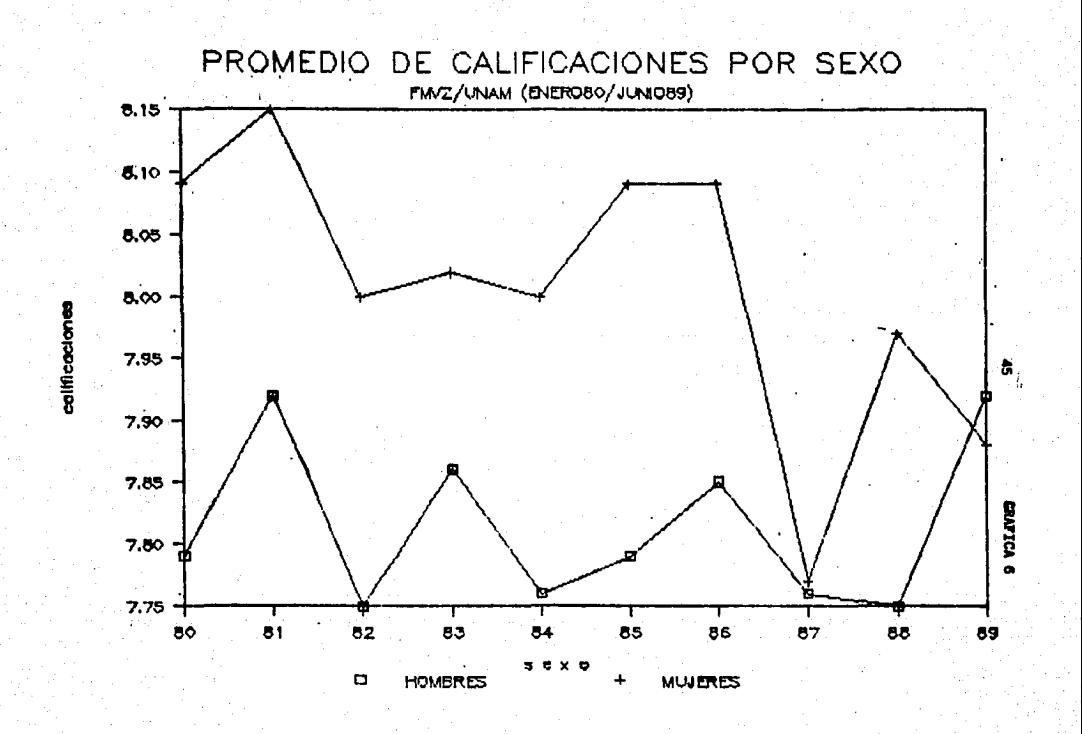

LITERATURA CITADA

- Alcantara. M.P.. Diaz. G.M.A.. Vidal. U.R.: Perfil de los  $1.$ alumnos egresados del nivel de licenciatura de la UNAM (proyecto y primer reporte global). Cuadernos de Planeación Universitaria 3a época. (3):14 (1988).
- Anónimo: Investigación a través de las tesis de licenciatura.  $2.$ Veterinaria México, 9(supl 1):71-73 (1978).
- Bravo. A.V., Carranza, J.A.: La obra educativa. Colección SEPз. setentas. (301) (1976).
- M.O.J.: Analisis cuantitativo de las tesis 4. Carranza. realizadas en la Facultad de Medicina Veterinaria y Zootecnia de la U.N.A.M. entre 1916 y 1980. Tesis de licenciatura. Eac. de Med. Vet. y Zoot.. Universidad Nacional Autonoma de México. México, D.F., 1982.
- Castrejón, D.J.: El sistema educativo mexicano. Perfiles 5. Educativos, (2):49-56 (1983).
- Comisión Coordinadora de la Reforma Educativa: Aportaciones 6. al estudio de los problemas de la educación (documento final). S.E.P., Mexico, 1971.

- 7. Facultad de Medicina Veterinaria y Zootecnia: Organización Académica 1989-1990. la ed. Fac. de Med. Vet.Zoot . Universidad Nacional Autónoma de México., México, 1988.
- 8. Garza, G.: La titulación en la U.N.A.M. (cuadernos del CESU). 1a edición, U.N.A.M., México, 1986.
- 9. Latapl. P.1 Reformas educativas de los cuatro últimos 9obierno• (1952-1975>. Comercio Exterior. ~11324 <1980).
- 10. Hu'1oz, 1.c., Rodriguez, P.G.: Análisis de costos <sup>y</sup> financiamiento del sistema-mexicano de educación formal. Centro de Estudios Educativos, México, 1976.
- 11. Rivera, 5.0.: Evaluación *y* marco de referencia para los cambios académico administrativos.la ed. U,N.A.". M•xico, D.F., 1984.
- 12. Yañez, A.: La educación pública en México (1964-1970) Colección SEP-setentas. (301) (1976).

UNIVERSIDAD NACIONAL AUTONOMA DE MEXICO FACULTAD DE MEDICINA VETERINARIA Y ZOOTECNIA DIVISION DE ESTUDIOS PROFESIONALES OFICINA DE EXAMENES PROFESIONALES

**GUIA** DEL USUARIO PROGRAMA PROTOCOLOS

in Sales

Miquel A. Lopez Nuhez **Julio**, 1989.

## C O N T E N D O PAGINA

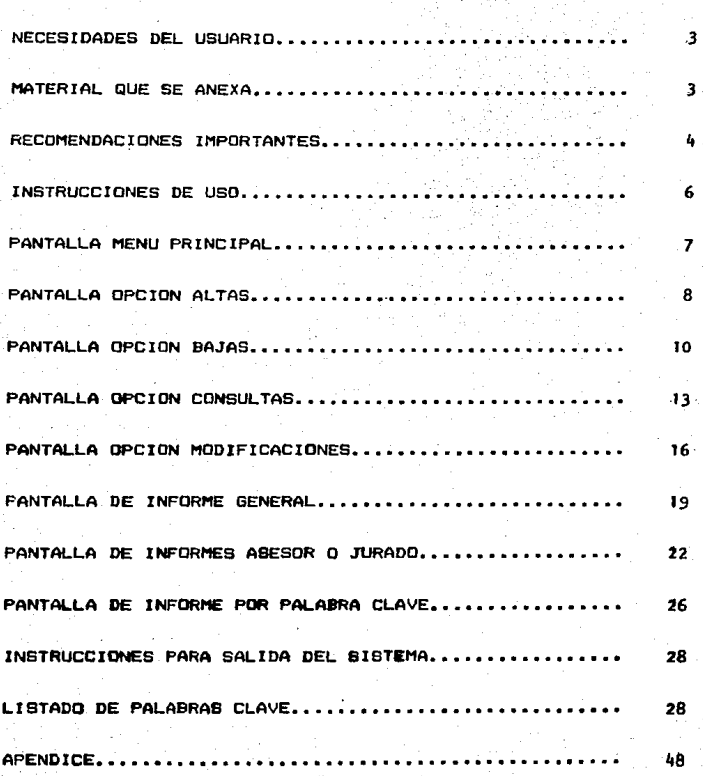

Este programa fué disehado con el fin de ser utilizado por Médicos Veterinarios Zootecnistas o personas afines a ésta profesión para la introducciOn *y* búsqueda continua, BistemAtica y regular da los alumnos cuyo protocolo haya sido aceptado por la Comisión Revisora de Protocolos de tesis de la F.M.V.z. de la U.N.A.M.¡ actualmente se encuentran dentro del programa los alumnos titulados durante el periodo comprendido entre enero de 1980 y junio de 1999.

La estructura del programa permite la 1ntroducci6n futura de nueva información, por lo que para realizar dicho trabajo se sugiere la lectura de este manual del usuario.

#### NECESIDADES DEL USUARIO.

Computador compatible con máquinas P.C. I.B.M. o compatible, X.T. A.T. de dos drives con un minimo de memoria R.A.H. de 512 K bytes.

Diskettes de 5 1/4" de doble densidad y dos lados.

Teclado y Monitor monocromático o a color.

Impresora de matriz de puntos (opcional para elaboración de informes>.

# MATERIAL QUE SE ANEXA1

- diskette 1: sistema (programa)
- diskette 2: archivos
- diskette 3: sistema MS-dos
- diskette 4: listado de palabras clave
- respaldos (copias) de los cuatro diskettes
- .¡ula d•l usuario

#### RECOMENDACIONES IMPORTANTES1

El diskette t contiene •1 si•tema del programa, el respaldo (copia) de este, deberá de ser utilizado únicamente si el diskette original tiene alguna falla de funcionamiento.

El diskette 2 de archivos sirve para 9uardar la iniormación introducida durante la captura de datos: siempre que se desee utilizar un nuevo diskette de archivos debe ser copiado a partir del diskette 2 proporcionado. (La copia se hara de acuerdo a las instrucciones del apéndice de este manual).

El diskette 3 MS-dos sirve para realizar los respaldos de los diskettes anteriores.

Tanto al buscar como al introducir la información ~e deben utilizar mayúsculas. no se introducirán acentos y la letra "N" se escribirá como "&".

Las fechas deberan introducirse con números arabigos, en el orden: Mes/Dia/Año.

La introducción de nombres debe ser en el siguiente orden: •P•llido paterno, apellido materno, nombre o nombres propios.

El sexo se distinguirà por la letra "M" en caso de hombres *y* por "F" •n casa de mujeres.

La generación se escribirá solamente por los últimos dos nOmero• d•l afto d• inQre•o *y* d• •greso del aluMna, separados por una diagonal (B3/B9).

Ł

El promedio se escribirá con dos decimales.

Т'n. nacionalidad se distinguirá exclusivamente de entre "MEXICANA" v "EXTRANJERA".

E1. nesul tado podrá escribirse comp:  $"$ APROBADO(A)" "APROBADO(A)MH" que representa "mención honorifica", se deben evitar los suspendidos para no duplicar la información.

Las especies que pueden introducirse se escojerán del siguiente listado: "CANINA, FELINA, CANINA Y FELINA, OVINA, CAPRINA. OVINA Y CAPRINA. BOVINA. PORCINA. EQUINA. AVIAR. ANIMALES BILVESTRES, ANIMALES DE LABORATORIO, ACUATICAS, HUMANA, ABEJAS, CONEJOS, VARIAS Y NINGUNA".

Para facilitar la búsqueda de aloun registro por medio del nombre del alumno, se debe hacer tecleando el apellido paterno y la primera letra del apellido materno SIN PUNTO, evitando así que el programa no encuentre o no reconozca a algun alumno con errores en el segundo apellido o en los nombres propios.

#### ei. LOPEZ N

Es MUY IMPORTANTE respaidar la información grabada en el diskette de archivos despues de cada sesión de trabajo (consulte el apéndice).

El programa está diseñado con el fin de hacer su utilización suy sencilla para el usuario, trabaja por medio de pantallas, las cuales van dando las opciones de trabajo, que son: ALTAS, BAJAS, MODIFICACIONES, CONSULTAS, INFORMES, BALIDA DEL PROGRAMA

### INSTRUCCIONES DE USO.

Antes de comezar a trabajar es muy importante.que si va a dar de alta a algúalumno, exista un diskette 2 de archivos, en el caso contrario haga una copia a partir del diskette proporcionado, prob~blem•nte cuente usted can un diskette 2 donde previamente s• introdujo alguna información y desee •nexar más, en e&e caso no necesita hacer ninguna copia, solamente introduzca dicho diskette en el drive B (ranura inferior del computador>.

Enciénda el computador y el monitor, introduzca inmediatamente el diskette 1 en el drive A (ranura superior del computador) y el diskette 2 de archivos en el drive B (ranura inferior del computador). Después de varios segundos aparecerá la pantalla del menú principal mostrando las opciones de trabajo ya mencionadas.

Active el teclado de mayúsculas (en teclados en español es la ,tecl• "a..OQ MYUSC" en t•cl•dos en ingl•• •• l• tecla "CAPS LOCK").

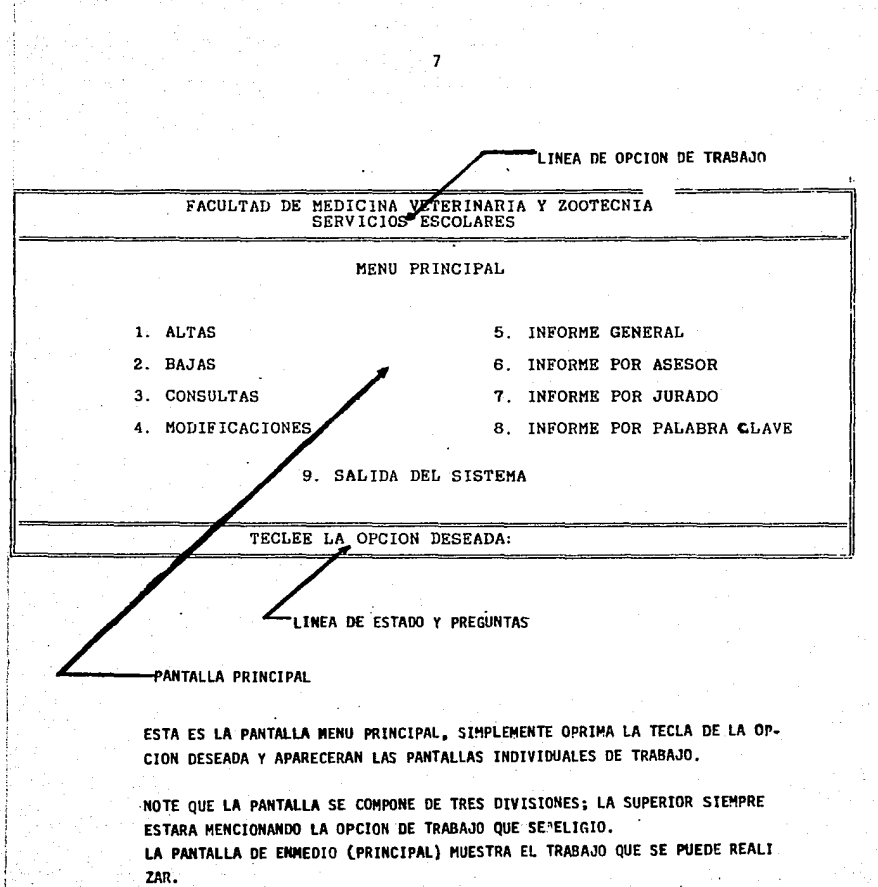

LA PARTE INFERIOR ES LA "LINEA DE ESTADO Y PREGUNTAS" AQUI SIEMPRE APA RECERAN LOS DIFERENTES TIPOS DE RUTINAS A REALIZAR DENTRO DE UNA OPCION DE TRABAJO.

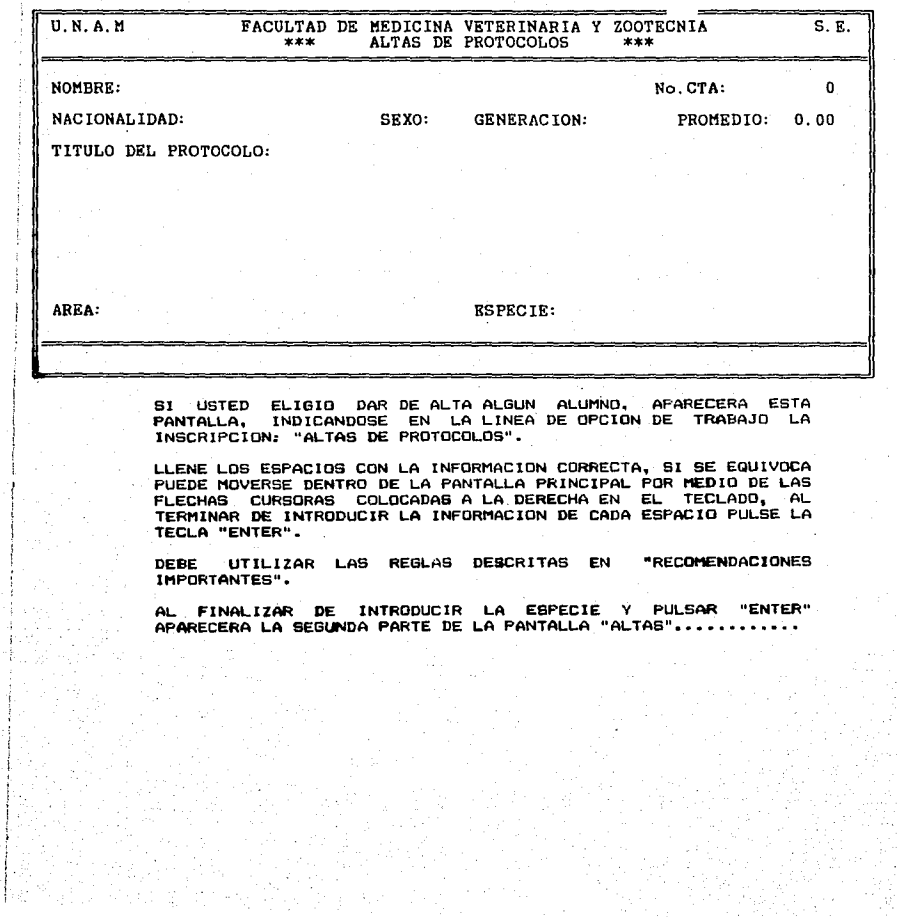

÷.

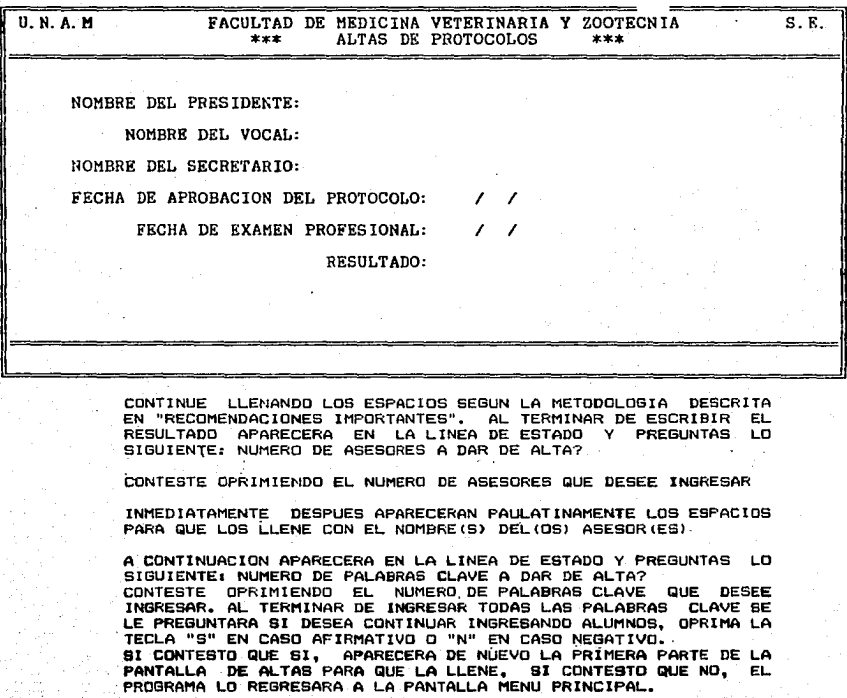

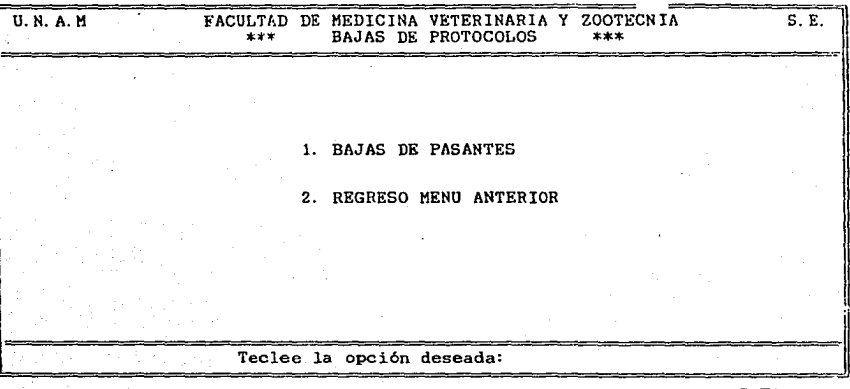

USTED ELIGIO DAR DE BAJA A ALGUN ALUMNO APARECERA ESTA SI. PANTALLA QUE LE PERMITIRA CONTINUAR CON ESTA RUTINA O REGRESAR A LA PANTALLA MENU PRINCIPAL, SEGUN EL NUMERO QUE OPRIMA EN LA LINEA DE ESTADO Y PREGUNTAS.

NOTESE QUE EN LA LINEA DE OPCION DE TRABAJO APARECE LA LEYENDA "BAJAS DE PROTOCOLOS".

TECLEE EL NUMERO DESEADO..

U. N. A. M FACULTED DE MEDICINA VETERINARIA Y ZOOTECNIA  $S - R$ **BAJAS DE PASANTES**  $x \neq x$ \*\*\* NOMBRE: MARICELA VARGAS TORRES  $No. CTA:$ 89800807 NACIONALIDAD: MEXICANA SEXO: F GENERACION: 84-88 PROMEDIO: 80.00 TITULO DEL PROTOCOLO: DJSHKFHDKSHFKDSHFKHKHFKHSKFHSDKHFKSHKDHF KSHFKHSDKJFHKDJSHFKJDHSFKJHSDKHFKJSDHFKH KDSHFKDSHKFHKJHDFKJSHDKJFHSKJFDHKSDHFKJH **DSFEJHSKJHFKJSHDFKJHDSKJFHKJSDHFKHSDKFHK** DHFXJSHDKFJHKJDSHFKJHDSKJFHKJDSHFKHSDKFH **KSDJHFKJHDSFKHKSJDFHKJSHFDKHSKDJFHKJSDHF KJHSDKJFHKDJSHFKJDSHKFHKDSHFKHDSKFHKDSHK FHDESHKFSDHKFJHKDSHFKDKJHFKJDSHKFJHDKSHF** AREA: KKDSHFKJHDSKFHKSDHFKSDHF ESPECIE: KHKHKHKJHKHKHKKKKKKKK Oprima RETURN para continuar INMEDIATAMENTE, SI ELIGIO EL NUMERO 2 USTED SERA REGRESADO A LA PANTALLA MENU PRINCIPAL. SI ELIGIO EL NUMERO 1 APARECE EN LA LINEA DE ESTADO Y PREGUNTAS EL ESPACIO SUFICIENTE PARA QUE ESCRIBA EL NOMBRE DEL ALUMNO QUE DESEE DAR DE BAJA ESCRIBALD SEGUN LAS REGLAS DE "RECOMENDACIONES IMPORTANTES". SI EL ALUMNO BUSCADO NO EXISTE EL PROGRAMA SE LO HARA SABER POR MEDIO DE LA LINEA DE ESTADO Y PREGUNTAS. SI EL ALUMNO SI EXISTE APARECERA ESTA PANTALLA CON SUS DATOS (IDENTICA A LA DE ALTAS, CON DIFERENCIA DE LA LINEA DE OPCION<br>DE TRABAJO Y LA LINEA DE ESTADO Y PREGUNTAS. REVISE CUIDADOSAMENTE SI ES EL ALUMNO A DAR DE BAJA, PARA VER LOS DATOS RESTANTES OPRIMA RETURN (ENTER) PARA CONTINUAR......

 $\overline{u}$   $\overline{K}$   $\overline{A}$   $\overline{M}$ FACULTAD DE MEDICINA VETERINARIA Y ZOOTECNIA S.R.  $-11$ BAJAS DE PASANTES w∓÷k NOMBRE DEL PRESIDENTE: JOAQUIN PAREDES NARANJO NOMBRE DEL VOCAL: GRISSEL HERNANDEZ CABALLERO NOMBRE DEL SECRETARIO: A. IVONNE YANEZ GOMEZ FECHA DE APROBACION DEL PROTOCOLO: 12/06/88 FECHA DE EXAMEN PROFESTONAL: 12/07/89 RESULTADO: APRORADO

Es el registro que desea dar de baja (S/N)?

INMEDIATAMENTE APARECEN LOS DATOS RESTANTES.

EN LA LINEA DE ESTADO Y PREGUNTAS SE LE PREGUNTA SI ES EL REGISTRO A DAR DE BAJA. SI ELIGIO "N" SE LE ENVIA UNA VEZ MAS A LA OPCION DE DAR DE BAJAS O DE SALIR A LA PANTALLA MENU PRINCIPAL.

SI ELIGIO "S" EL PROGRAMA LE PREGUNTARA POR MEDIO DE LA LINEA DE ESTADO Y PREGUNTAS SI DESEA CONTINUAR DANDO DE BAJAS:

SI ELIGIO "S" EL PROGRAMA LE PREGUNTARA SI DESEA DE DAR DE BAJA A OTRO ALUMNO PARA LO CUAL SE REPETIRA EL MISMO<br>PROCEDIMIENTO DESCRITO ANTERIORMENTE, SI ELIGIO "N" SE DARA AUTOMATICAMENTE DE BAJA AL NUMERO DE ALUMNOS ELEGIDOS.

AL TERMINAR ESTA RUTINA EL PROGRAMA LO MANDA A LA FANTALLA MENU PRINCIPAL.

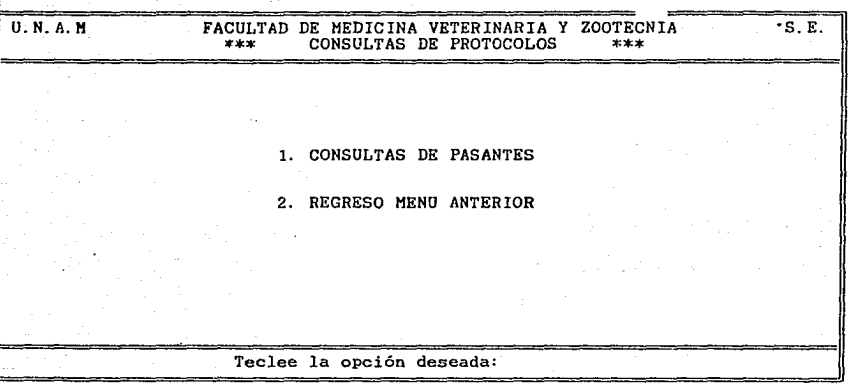

SI ELIGIO CONSULTAR A ALGUN ALUMNO, APARECERA ESTA PANTALLA.

**OBSERVE** QUE LA PANTALLA DE OPCION DE TRABAJO APARECE COMO: "CONSULTAS DE PROTOCOLOS"

LEA CUIDADOSAMENTE LAS DOS OPCIONES

TECLEE EL NUMERO DESEADO EN LA LINEA DE ESTADO Y PREGUNTAS....

**U. N. A. M** FACULTED DE MEDICINA VETERINARIA Y ZOOTECNIA  $S.E.$ CONSULTA DE PROTOCOLOS  $***$ \*\*\* MARICELA VARGAS TORRES 89800807 **NOMBRE:** No. CTA: NACIONALIDAD: MEXICANA SEXO: F GENERACION: 84-88 PROMEDIO: 80.00 TITULO DEL PROTOCOLO: **DJSEKFHDKSHFKDSHFKHKHFKHSKFHSDKHFKSHKDHF KSEFKHSDKJFHKDJSHFKJDHSFKJHSDKHFKJSDHFKH KDSPFKDSHKFHKJHDFKJSHDKJFHSKJFDHKSDHFKJH DSFEJHSKJHFKJSHDFKJHDSKJFHKJSDHFKHSDKFHK DHF:JSHDKFJHKJDSHFKJHDSKJFHKJDSHFKHSDKFH** KSD:HFKJHDSFKHKSJDFHKJSHFDKHSKDJFHKJSDHF KJPSDKJFHKDJSHFKJDSHKFHKDSHFKHDSKFHKDSHK FREESHKESDHKEJHKDSHEKDKJHEKJDSHKEJHDKSHE AREA: KKDSHFKJHDSKFHKSDHFKSDHF **ESPECTE: KHKHKHKJHKHKHKKKKKKKK** OPRIMA RETURN PARA CONTINUAR

> SI ELIGIO EL NUMERO 2 SE LE REGRESAFA INMEDIATAMENTE. PANTALLA MENU PRINCIPAL.

> ELIGIO EL NUMERO 1 APARECE ESTA PANTALLA PARA QUE CONSULTE  $SI$ APARECE LA EN LA LINEA DE ESTADO Y PREGUNTAS LOS DATOS. LEYENDA: "PRESIONE RETURN (ENTER) PARA CONTINUAR", AL PRESIONAR LA TECLA APARECERA LA SIGUIENTE PANTALLA.......

# U.N.A.M FACULTAD DE MEDICINA VETERINARIA Y ZOOTECNIA S.E.<br>\*\*\* CONSULTAS DE PASANTES \*\*\* \*\* NOMBRE DEL PRESIDENTE: JOAQUIN PAREDES NARANJO NOMBRE DEL VOCAL: GRISSEL HERNANDEZ CABALLERO NOMBRE DEL SECRETARIO: A. IVONNE YANEZ GOMEZ FECHA DE APROVACION DEL PROTOCOLO: 06/12/88 FECHA DE EXAMEN PROFESIONAL: 07/12/89 RESULTADO: APROBADO

**Número de asesores a consultar? : 5** 

ESTA ES LA CONTINUACION DE LOS DATOS DEL ALUMNO QUE SE DESEO

CONSULTAR.<br>POSTERIORMENTE, EN LA LINEA DE ESTADO Y PREGUNTAS APARECE LA PREGUNTA; "NUMERO DE ASESORES A CONSULTAR", SIEMPRE QUE NO SEPA<br>EL NUMERO DE ASESORES OPRIMA "5", INMEDIATAMENTE APARECERA EL<br>PRIMERO, AL PRESIONAR "ENTER" APARECE EL SIGUIENTE Y ASI POR<br>EL ESTILO HASTA TERMINAR, FINALMENT

AL FINALIZAR EL PROGRAMA LE PREGUNTA Sl DESEA CONTINUAR CONSULTANDO ALUMNOS, EN CASO AFIRMATIVO BE REPITE EL MISl10 PROCEDIMIENTO EN CABO NEGATIVO BE MANDA A LA PANTALLA **MENU**  PRINCIPAL.

# **U. N. A. M** FACULTAD DE MEDICINA VETERINARIA Y ZOOTECNIA<br>\*\*\* MODIFICACION A PROTOCOLOS \*\*\*  $\overline{\mathbf{s} \cdot \mathbf{E}}$ . 1. MODIFICACION A PASANTES 2. REGRESO MENU ANTERIOR Teclee la opción deseada: SI USTED ELIGIO HACER-ALGUNA MODIFICACION AFARECERA ESTA

PANTALLA, LEALA CUIDADOSAMENTE. CONTESTELE A LA LINEA DE ESTADO Y PREGUNTAS OPRIMIENDO EL

NUMERO 1 0 2.

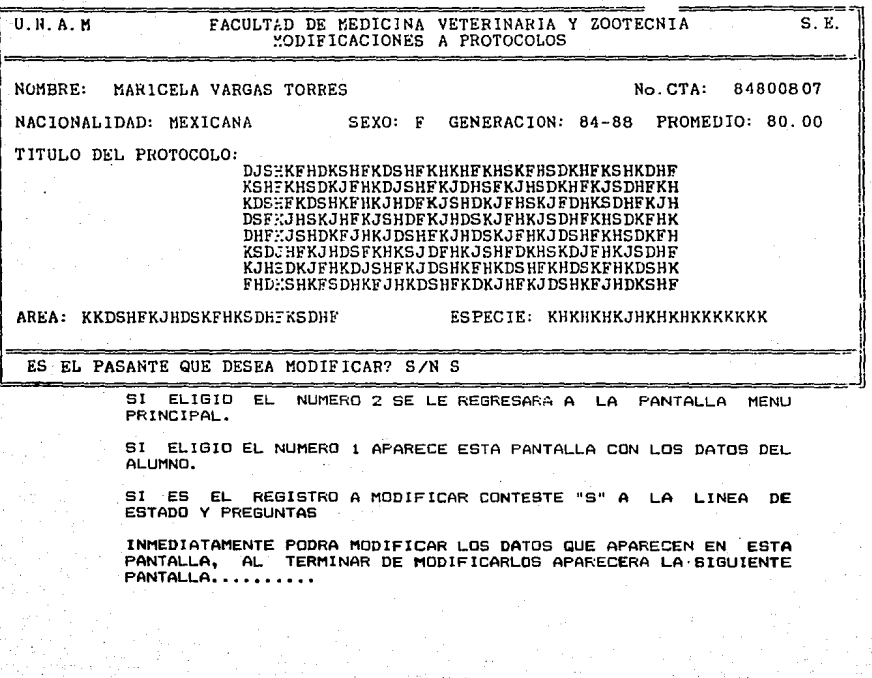

# U.N.A.M FACULTAD DE MEDICINA VETERINARIA Y ZOOTECNIA MODIFICACIONES A PROTOCOLOS

NOMBRE DEL PRESIDENTE: JOAQUIN PAREDES NARANJO NOMBRE DEL VOCAL: GRISSEL HERNANDEZ CABALLERO NOMBRE DEL SECRETARIO: A. IVONNE YANEZ GOMEZ FECHA DE APROBACION DEL PROTOCOLO: 06/12/88 FECHA DE EXAMEN PROFESIONAL: 07 /12/89 RESULTADO: APROBADO

· **Desea modificar los asesores? S/N** 

CONTINUE HACIENDO LAS MODIFICACIONES PERTINENTES •

AL TERMINAR DE MODIFICAR EL RESULTADO SE LE PREGUNTARA EN LA<br>LINEA - DE - ESTADO - SI DESEA MODIFICAR LOS - ASESORES - Y<br>POSTERIORMENTE SI DESEA MODIFICAR LAS PALABRAS CLAVE, CONTESTE<br>"S" O "N" SEGUN SU ELECCION Y HAGA LAS

AL TERMINAR LAS MODIFICACIONES SE LE PREGUNTARA (LINEA DE<br>ESTADO Y PREGUNTAS) SI DESEA MODIFICAR A OTRO PASANTE, SI<br>USTED CONTESTA AFIRMATIVAMENTE EL PROCEDIMIENTO SE REPITE, SI<br>CONTESTA NEGATIVAMENTE EL PROGRAMA LO ENVIA PRINCIPAL. .

18

S. E.

# **UNAM FACULTAD DE MEDICINA VETERINARIA Y ZOOTECNIA**<br>\*\*\* INFORME DE PROTOCOLOS \*\*\*  $S$ <sub>R</sub> 1. GENERA INFORME PROTOCOLOS 2. REGRESO MENU ANTERIOR Teclee la opción deseada:

EN ESTA PANTALLA SE LE DA LA OPCION DE REGRESAR A LA PANTALLA<br>MENU PRINCIPAL O DE CONTINUAR CON LA OPCION DE TRABAJO<br>"INFORME DE PROTOCOLOS"

# $S. E.$  $U, N, A, M$ FACULTAD DE MEDICINA VETERINARIA Y ZOOTECNIA INFORME DE PROTOCOLOS  $x \star x$  $1.1$ 1. TODOS LOS PROTOCOLOS 2. SOLO UN PROTOCOLO Teclee la opción deseada:

TECLEO LA OPCION 1 APARECERA ESTA PANTALLA DONDE SE LE  $51$ PREGUNTARA SI DESEA UN INFORME DE TODOS LOS PROTOCOLOS O DE UN ALUMNO EN ESPECIAL.

OPRIMA LA OPCION DESEADA......

U.N.A.M **FACULTAD DE MEDICINA VETERINARIA Y ZOOTECNIA**<br>\*\*\* INFORME DE PROTOCOLOS \*\*\*  $\overline{\mathbf{S}}$ . E.

 $21$ 

1. TODOS LOS PROTOCOLOS

2. SOLO UN PROTOCOLO

### EL PERIODO ES POR FECHA DE EXAMEN (E> O FECHA DE APROBACION (A>

SI USTED OPRIMID LA OPCION "1" LEA CUIDADOSAMENTE ESTA HOJA,

11  $\parallel$ 

SI OPRIMIO "2" NO LEA ESTA PAGINA Y AVANCE A LA SIGUIENTE.....

EN LA LINEA DE ESTADO Y PREGUNTAS SE LE CUESTIONA ACERCA DEL<br>PERIODO DE TIEMPO QUE SE DESEA CONSULTAR, OPRIMA "E" PARA<br>FECHA DE EXAMEN O "A" PARA FECHA DE APROBACION.

INMEDIATAMENTE APARECERA EN LA LINEA DE ESTADO EL ESPACIO PARA<br>QUE ESCRIBA DE QUE FECHA A QUE FECHA DESEA CONSULTAR, RECUERDE<br>ESCRIBIR LAS FECHAS SEGUN SE MENCIONA EN "RECOMENDACIONES **IMPORTANTES" •...••.**
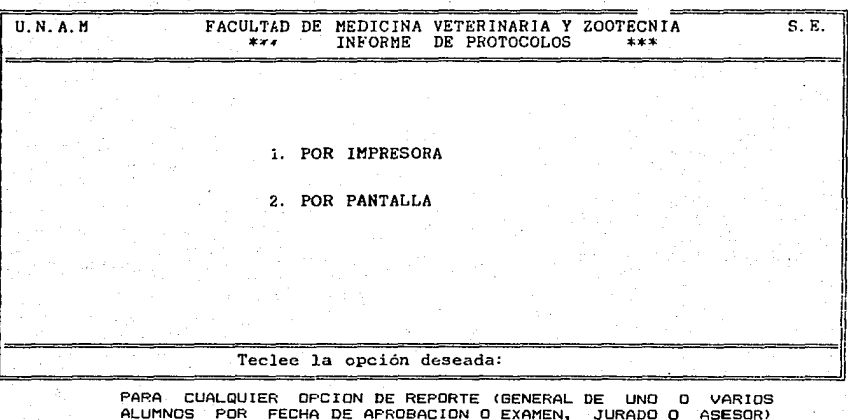

RECUERDE ENCENDER LA IMPRESORA EN EL CASO DE TECLEAR LA OPCION  $......$ 

APARECERA ESTA PANTALLA.

SAN 1

SI TECLEO "1" NO LEA LAS SIGUIENTES DOS PAGINAS, PASE DIRECTAMENTE A LA PAGINA 25

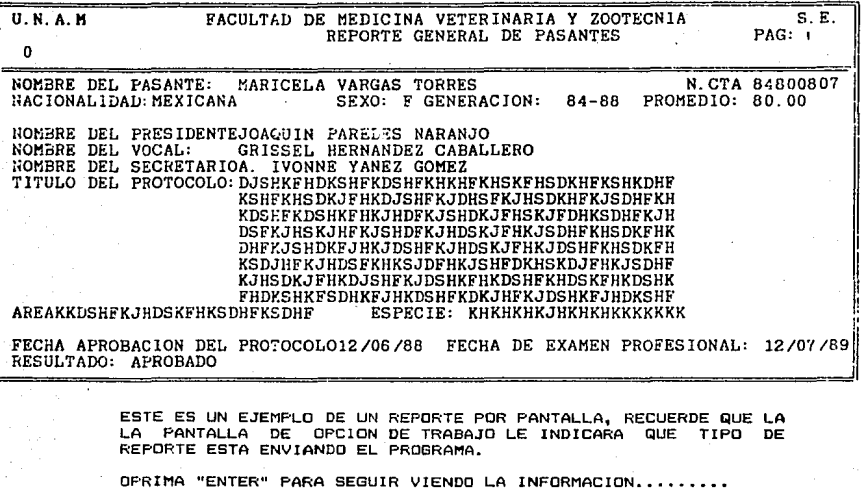

**U.N.A.M** FACULTAD DE MEDICINA VETERINARIA Y ZOOTECNIA  $S.E.$ REPORTE DEL PASANTE : MARICELA VARGAS TORRES  $PAG:$  $\mathbf{1}$ ASESORES: JOSE FEDRO PABLO PALABRAS CLAVE: FERROS AVIONES

AQUI SE CONTINUA CON LA INFORMACION SOLICITADA.

EN CASO DE QUE EXISTA MAS DE UN ALUMNO CON LAS CARACTERISTICAS SOLICITADAS PARA LOS REPORTES, AL PRESIONAR ENTER SEGUIRAN APARECIENDO LAS DOS PANTALLAS CORRESPONDIENTES A EL.

AL FINALIZAR EL PROGRAMA LO ENVIARA A LA PANTALLA MENU PRINCIPAL.

#### **FACILTAD DE MEDICINA VETRRINARIA Y ZOOTECNIA** REPORTE GENERAL DE PASANTES

## $S$   $E$ .  $\mathbf{a}$

PAG:

## 

NAVERE DEL PASANTE: MARICELA VAFEAE TIPSFS SE10: F BEAFRACION: 64-69 N.CTA: 64860P67 MACTELAL SEADLE REXEDENT PROMEDIO: 80.05

KOMINE SEL PRESIDENTE: JOAGUIN FIFEERS KARANJO NOMERE DEL SECRETARIO: AL IVONNE -ANET ANNET

U.N.A.H

KONGRE DEL VOCAL: GRISSEL HERKANDEZ CARRLLERO

TITULA DEL PROTTO DE

.<br>Dachthrepferchteutet hetthcrehteuerpf ESUFENSOVJENEDJSNEKJA-SEKJNSOKHEKJSKHEKH KESHEKDSHFFHCJHDEK2SHPKJFHSKJFDHKSDHFKJN **DSFKJHSKJHFKJSHDFKJHDSKJFHKJSDHFKHSDVFHK DEFKJSREKFJRYJESKFKJRDSKJFRKJESKFKRFDIFM** KSOJRFKJRDSFKRKSJDFRKJSRFDKRSKOJFRKJEDHF KJHSBKJFHKDJSHFKJDSHKFHKLSHFKHJSKFHKLSHK FUNKSHKESNKEJHKOSHEKOKJHEKJOSHKEJHOKSHE

AREA: CADERFAJNEE: FHIEDHFKEDHF

ESPECIE: KRAWAKJHKASHKKKKKKK

FECHA APROBACION DEL PROTOCOLO: 12/05/63

FECHA DE EXAMEN PROFESIONAL: 12/07/89

RESULTADO: APROBADO

ASES04ES:  $J<sub>0</sub>$  $75.56$ P0310

PALAERAS CLAVE: 959335

USTED OPTO POR LA OPCION "1" APARECERAN TANTOS REPORTES SI TAMA&O CARTA COMO ALUMNOS CUMPLAN CON LAS CARACTERISTICAS SOLICITADAS AL PROGRAMA.

AL FINALIZAR, EL PROGRAMA LO DEVUELVE A LA PANTALLA MENU PRINCIPAL.

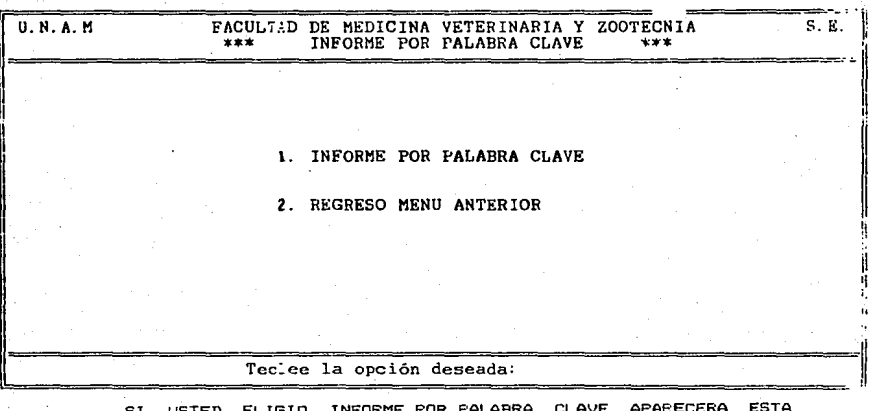

PANTALLA QUE LE DA LA OPCION DE REGRESAR A LA<br>MENU PRINCIPAL O DE GENERAR INFORME POR PALABRA CLAVE. LA PANTALLA

TECLEE LA OPCION DESEADA...

# **UNAM**  $\overline{\mathbf{s}}$ . K. FACULTAD DE MEDICINA VETERINARIA Y ZOOTECNIA  $***$ INFORME POR PALABRA CLAVE \*\*\* 1. INFORME POR PANTALLA 2. INFORME POR IMPRESORA

3. REGRESO AL MENU ANTERIOR

#### Proporcione la palabra claveaCASA

INMEDIATAMENTTE APARECE ESTA PANTALLA DONDE POR MEDIO DE LA LINEA DE ESTADO Y PREGUNTAS SE LE CUESTIONARA ACERCA DE SI DESEA CONTINUAR (1 Y 2) O PREFIERE REGRESAR AL MENU PRINCIPAL  $(3)$ .

EN CASO DE TECLEAR "1" O "2" EL PROGRAMA LE PREGUNTARA EL NOMBRE DE LA PALABRA CLAVE A BUSCAR

ESCRIBA LA PALABRA CLAVE Y PRESIONE "ENTER"

RECUERDE ENCENDER SU IMPRESORA BI OPRIMIO "2"

LA PANTALLA Y EL REPORTE POR IMPRESORA SON SIMILARES A LOS YA PRESENTADOS EN "REPORTE GENERAL" (VER PAGINA 23-25).

Para salir del sistema simplemente oprima el número 9 y apague el computador.

Recuerde hacer un respaldo del trabajo realizado (consulte el abéndice)...

## LISTADO DE PALABRAS CLAVE

Esta sección es muy importante. del nómero de palabras claves que usted inorese por tesis dependerá la fácilidad con la que se encontrará ésta posteriormente.

Trate de familiarizarse con las palabras claves existentes, lea cuidadosamente el título de la tesis, si es que la va a ingresar al programa.

Trate de encontrar alguna palabra clave relacionada con el titulo de la tesis que desee buscar o introducir, para eso utilice la columna de la izquierda del listado anexo.

Al encontrar la palabra ideal en dicha columna (izquierda> vea las otras opciones de palabra clave con las que puede buscar e guardar esa información.

En el caso de no encontrar ninguna palabra clave parecida a la que usted esta buscando, consulte a un Médico Veterinario Zootecnista acerca de las posibilidades de introducir una nueva palabra clave.

Cada ve2 que exista una nueva palabra clave escribala eh el listado, se recomienda que cada 6 mesco-se introduzcan las palabras escritas, al diskette de palabras clave por medio del paquete "lotus 123" (consulte a cualquier persona familiarizada con el manejo de dicho paquete).

PALABRA CLAVE

**ABCESO** ABEJAS ABOHASO ABOND ORGANICO ABORTO ACARAPIS WOODI **ACARICIDA ACARDS ACEPROMAZINA** ACETATO DE CELULOSA ACETILCOLINA ACETILCOLINESTERASA ACIDO ACETOHIDROXAMICO ACIDO ARSANILICO ACIDO DESOXIRRIBONUCLEICO ACIDO LACTICO ACIDO NALIDIXICO ACIDO PROPIONICO ACIDOS GRASOS **ACTODSTS** ACTIVIDAD REPRODUCTIVA **ACUACULTURA** ACUPUNTURA **ADENOVIRUS** ADMINISTRACION **ADRENALES AFLATOXINAS** AGAVE **AGLUTINACION AGRICOLA** AGRIOSTOMUN VRYBURGI AGUA AJO **ALACRAN** ALBENDAZOL ALBUMINA ALCOHOL ETILICO ALFADOLONA **ALFALFA** ALFAXOLONA **ALGAS ALGODON ALIMENTO ALMIDON** ALTURA S.N.M. ALUMINIO AMINODCIDOS AMMBLYOMA CAJENNENSE AMONIACO AMONIO ANABOLICOS

TAMBIEN SE PUEDE USAR

**APICULTURA** APARATO DIGESTIVO **FERTILIZANTE** 

**ENDOPARASITOS** DESPARASITANTE, DESPARASITACION **ACAROS EN GENERAL** TRANQUILIZANTE, TRANQUILIZACION

ENZIMAS.

#### LIPIDOS

PARAMETROS REPRODUCTIVOS ESPECIES ACUATICAS ESPECIFICAS

VIRUS COSTOS DE FRODUCCION, ECONOMIA, ESTUDIO ECONOMICO

MICOLOGIA, HONGOS **FORRAJE** 

VENEND DE ALACRAN DESPARASITANTE, DESPARASITACION PROTEINA

**FORRAJE** 

**ESPIRULINA** 

NOMBRES ESPECIFICOS DE ALIMENTO

NOMBRES ESPECIFICOS DE AMINOACIDOS

ANABOLICOS EN GENERAL

ANAFILAXIA ANAL GESIA ANALGESIA DISOCIATIVA **ANALGESICOS** ANALISIS GENEALOGICO ANALISIS QUIMICO PROXIMAL ANAPLASMA MARGINALE **ANATOMIA** ANCYLOSTOMA CANINUM ANEMIA **ANESTESIA** AMESTRO ANGIOCARDIOGRAFIA ANIMALES DE LABORATORIO ANIMALES SILVESTRES **AND** ANTICOCCIDIANO **ANTICUERPOS ANTIGENOS** ANTIHISTAMINICOS **ANTIMICROBIANOS** ANTINFLAMATORIOS **ANTIPIRETICOS** AGRTA APARATO DIGESTIVO APARATO GENITAL APARATO LOCOMOTOR APARATO URINARIO APETITO APOSITOS APRATO RESPIRATORIO ARIDO ARSENICO ARTERIA **ARTICULACION** ARTRITIS ASCARIS SUUM **ASCITIS ASEPSIA** ASPARTATO AMINO TRANSFERASA **ASPERGILLUS ASPERSION** ATISEPTICOS **ATLAS ATROPINA AUDITORIA** AVENA AVES AZAPERONA **DABESIA BABESIOSIS** BACITRACINA BACTERIAS AEROBIAS BACTERIAS MESOFILAS BACTERIAS PSICROFILAS **BACTERINA** 

SHOCK ANAFILACTICO **ANALGESICOS** ANESTESIA DISOCIATIVA ANAL GESTA

ALIMENTO **ENDOPARASITOS** TEMAS ESFECIFICOS DE ANATOMIA **ENDOPARASITOS** HEMATOLOGIA **ANFSTESICO** ESTRO. CORAZON, VABOS SANGUINEOS ESPECIES DE ANIMALES DE LABORATORIO ESPECIES DE ANIMALES SILVESTRES

DESPARASITANTE, DESPARASITACION, NOMBRES DE ANTI

FARMACOS EN GENERAL FARMACOS EN GENERAL **FARMACOS EN GENERAL FARMACOS EN GENERAL** ARTERIA, VASOS SANGUINEOS ORGANDS EN GENERAL ORGANDS EN GENERAL PARTES ESPECIFICAS DEL APARATO LOCOMOTOR ORGANOS EN GENERAL

ORGANOS EN GENERAL CLIMA

VASOS SANGUINEOS, IRRIGACION **ARTRITIS** ARTICULACION **ENDOPARASITOS** 

HONGDS, MICOLOGIA, AFLATOXINAS RIEGO, DESPARASITACION FARMACOS EN GENERAL

SULFATO DE ATROPINA ECONOMIA, ADMINISTRACION, ESTUDIO ECONOMICO GRAND, ALIMENTO TEMAS EN GENERAL TRANQUILIZANTE, TRANQUILIZACION ENDOPARASITOS, BABESIOSIS **BABESIA** ANT IMICROBIANO **BACTERIOLDGIA BACTERIOLOGIA** BACTERIOLOGIA BACTERIOLOGIA

 $\sim$  30

**BACTERIOLOGIA BAJA DE POSTURA** BALANTIDIUM COLI **BANCO DE DATOS BARBITURICO** BA&O DE INMERSION BECERRAS DE REEMPLAZO **BENZIMIDAZOLES** n BENZDATO DE SODIO **BERRENDOS** 17-BETA ESTRADIOL BETAPROPIOLACTONA BICARBONATO DE SODIO **BILIRRUBINA BIOPSIA BIOTERIO BIOTINA BIOTOPROGRAMA BLANQUEADO BOCA BOLOS** BOLSA DE FABRICIO **BOLSAS GUTURALES BOOPHILUS BOVINGS BRODIFACUOMA BROMADIOLONA BROMEDICINA** BRONCOGRAFIA **BRONCOSCOPIA BRUCELLA BRUCELOSIS BURROS** CABEZA CADUCIDAD CAFE CAJANUS CAJAN **CALAMARES CALCINOSIS CALCIO** CALIDAD SANITARIA **CALOR** CALOSTRO CAMADA **CAMARONES** CAMPYLOBACTER CANAL CANIBALISMO CANINO OSCILANTE CANINOS CAPACITACION **CAPRINOS** CARBONATO DE CALCIO CARBONATO DE SOSA CARC INDEEND **CARDIOVASCULAR** 

FARMACOS ESPECIFICOS DESPARASITACION, DESPARASITANTE BOV INOS FARMACOS ESPECIFICOS.DESPARASITANTE.DESPARASITAC

**CONSERVADORES** 

**ESTRADIOL** 

ANIMALES DE LABORATORIO VITAMINA

APARATO DIGESTIVO

**AVES** 

GARRAPATAS.DESPARASITACION.DESPARASITANTE TEMAS ESPECIFICOS

## APARATO RESPIRATORIO

**BRUCELOSIS BRUCELLA** EQUINOS<sup>-</sup>

**SANIDAD** ALIMENTO **ALIMENTO ACUACULTURA** 

**MINERALES** SANIDAD ESTRO, TEMPERATURA AMBIENTE

**ACUACULTURA** 

CANINOS TEMAS ESPECIFICOS

**TEMAS ESPECIFICOS** 

NEOPLASIA CORAZON, VASOS SANGUINEOS, VENAS, IRRIGACION

CARDZOLOL **CASE INA** CASETAS CASTRACION CAVIDAD ABDOMINAL CA&A DE AZUCAR CEBADA CEFALORIDINA CEFALOTINA CELADOR CELULAS CALICIFORMES CELULAS CEBADAS CENT7A **CERDOS** CEREAL CERVATANA CESAREA CESTODOS CETARIA EQUINA **CETOSIS** CHILCUAN CHLAMYDIA PSITTACI CHORIOPTES BOVIS CICATRIZACION **CICATRIZANTE** CICLO ESTRAL CIPIONATO DE ESTRADIOL CIRUGIA **CISTICERCOSIS CITOHISTOLOGIA** CITOLOGIA CITOLOGIA EXFOLIATIVA CITOPATOLOGIA CIUDAD DE MEXICO CLIMA CLOACA CLONACION CLOPROSTENOL **CLORAMFENICOL CLORAZEPAN CLORFENVINFOS CLOSANTEL** CLOSTRIDIUM CHAUVOEI **COAGULACION** COBAYOS COBRE COCCIDIOSIS COCHLYDMA OMMINIVORAX COCODRILIANOS **CODORNICES** COLAGENA **COLECISTOQUINESIS** COLERA PORCINO COLESTEROL COLIBACILOSIS COLICO ABDOMINAL

PROTEINA **INSTALACIONES REPRODUCCION** ORGANDS ESPECIFICOS FORRAJE.ALIMENTO GRANO, CEREAL, ALIMENTO ANTIBIOTICOS, ANTIMICROBIANOS ANTIBIOIICOS. ANTIMICROBIANOS REPRODUCCION CITOLOGIA MASTOCITOS

TEMAS ESPECIFICOS CEREALES ESPECIFICOS ANESTESIA, TRANQUILIZACION REPRODUCCION, CIRUGIA.UTERO ENDOPARASITO **ENDOPARASITO** 

**ENDOPARASITO** CICATRIZANTE **CICATRIZACION** ESTRO ESTRADIOL, ESTROGENO CIRUGIAS ESPECIFICAS CYSTICERCUS, ENDOPARASITO CITOLOGIA, HISTOLOGIA CITOLOGIA, TEMAS ESPECIFICOS CITOLOGIA CITOLOGIA, PATOLOGIA

CLIMAS ESPECIFICOS, TEMPERATURA AMBIENTE **AVES GENETICA** 

ANTIMICROBIANO, ANTIBIOTICO TRANQUILIZANTE, BENZODIAZEPINA DESPARASITACION, DESPARASITANTE, FARMACOLOGIA

**BACTERIOLOGIA** HEMATOLOGIA, SANGRE ANIMALES DE LABORATORIO

ENDOPARASITO, COCCIDIA **ENDOPARASITO COCODRILOS** AVES **PROTEINA** 

VIRUS, COLERA, CERDOS LIPIDO **BACTERIOLOGIA** ABDOMEN, COLICO

**COLINESTERASA** COLON. COMEDEROS COMERCIALIZACION COMPORTAMIENTO SEXUAL **COMPLITACTON** CONCENTRADO **CONEJOS** CONGEL ACTON CONGENITO **CONGRESO CONSANGUINIDAD CONSERVADORES CONTAMINACION** CONTROL DE NATALIDAD CONVERSION ALIMENTICIA **CONVULSIONES** COPEA CORAL CORAZON CORRAL CORTICOSTEROIDES **CORTISONA CORYNEBACTERIUM** CRANEO CREMA CRIANZA CRIOCIRUGIA **CRIPTORQUIDEOS CRIPTOSPORIDIOSIS CROMATOGRAFIA** CROMO **CRUSTACEOS** CRUZAMIENTO **CUARENTENA** CUENTA DE CELULAS SOMATICAS CUERPO LUTEO CULTIVO CELULAR CULTIVO DE TEJIDOS **CURSOS** CURVA DE LACTANCIA CYSTICERCUS CELLULOSAE DDT DECAMETRINA **DECOMISO DELFINES** DELTAMETRINA **DEMODEX** DEMODICOSIS C DENSIDAD DE POBLACION **DENTADURA** DENTICION DERMACENTOR DERMANYSSUS GALLINAE **DERMATITIS** DERMATOFITOSIS

**ENZIMA** INTESTING. APARATO DIGESTIVO INSTALACIONES **MERCADEO** PARAMETROS REPRODUCTIVOS, REPRODUCCION

AL THENTO ANIMALES DE LABORATORIO

**GENETICA** 

**GENETICA** 

#### ALIMENTO. PRODUCTIVIDAD

INSTAL ACTOMES FARMACOLOGIA, CORTICOSTEROIDES ESPECIFICOS FARMACOLOGIA, CORTICOSTEROIDES **BACTERIOLOGIA** 

PRODUCTOS DE ORIGEN ANIMAL CRIA CIRUGIA, CONGELACION TESTICULO, REPRODUCCION HONGOS, MICOLOGIA

**ACUACULTURA GENETICA** 

OVARIO, REPRODUCCION

CISTICERCOSIS.ENDOPARASITO **INSECTICIDA** INSECTICIDA

**ACUACULTURA** 

ENDOPARASITO.DEMODICOSIS ENDOPARABITO.DEMODEX

**DIENTE** DIENTES, DENTADURA ENDOPARASITO, GARRAPATA **ECTOPARASITO** PIEL HONGO.MICOLOGIA

DESARROLLO **DESEMPLEO DESHIDRATACION DESINFECCION DESINFECTANTES DESOXIRRIBONUCLEASA DESPARASITACION DESTETE DESVOCALIZACION** DETERGENTES **DEXAMETASONA DEX TRANDS DIAFRAGMA** DIAGNOSTICO **DIARREA** DIAS ABIERTOS DICTYOCAULUS FILARIA DIELDRIN **DIENTES** DIETA **DIETILCARBAMAZINA** DIGESTIBILIDAD DIGESTOR ANAEROBIO DIHEXAZIN DIHIDROESTREPTOMICINA DILATACION **DIPIRONA DIPLOSTOMIDOS** DIPYLIDIUM CANINUM DIRDFILARIA IMMITIS **DISCOS INTERVERTEBRALES DISENTERIA** DISPLASIA DISTEMPER CANINO DISTRITO FEDERAL DOSIS LETAL 50% **DOXOPRAM DROPERIDOL** EBO ECOLOGIA **ECTOPARASITO EDEMA** EFICIENCIA ALIMENTARIA EFICIENCIA REPRODUCTIVA **EGRESADOS EIMERIA EIMERIA TENELLA** ELECTROCARDIOBRAFIA **ELECTROFORESIS** ELECTROLITOS **ELISA EMBRION EMPAQUE ENCEFALITIS ENCEFALD** ENCEFALOMIELITIS AVIAR

ENZIMA **DESPARASITANTE** 

#### **CORTICOSTEROIDES**

**MUSCULO** 

PARAMETROS REPRODUCTIVOS **ENDOPARASITO** INSECTICIDA DENTADURA.DENTICION AL IMENTO

### ANTIBIOTICO, ANTIMICROBIANO

ANALGESIA.ANALGESICO **ENDOPARASITO ENDOPARASITO ENDOPARASITO VERTEBRAS** DIARREA, INTEBTING

ENFERMEDADES VIRALES DEL PERRO, VIRUS, CANINOS

TRANQUILIZANTE, FARMACOLOGIA **ALIMENTO** TEMAS ESPECIFICOS DE ECOLOGIA NOMBRES ESPECIFICOS DE ECTOPARASITOS

ALIMENTO, PRODUCTIVIDAD PARAMETROS REPRODUCTIVOS

COCCIDIA, ENDOPARASITO **ENDOPARASITO CORAZON** 

SODIO, POTASIO, CALCIO, FOSFORO, MAGNESIO

AVES

ESTADO DE TABASCO ESTADO DE TAMAULIPAS ESTADO DE TLAXCALA ESTADO DE VERACRUZ ESTADO DE YUCATAN ESTADO DE ZACATECAS **ESTERILIZACION ESTOMAGO ESTOMATITIS ESTRADIOL ESTREPTOMICINA ESTRO ESTROGENOS** ESTUDIO ECONOMICO ESTUDIO RECAPITULATIVO ESTUDIO SOCIOECONOMICO **ETAPA PREPUBER ETHRANE FTIDOCAINA ETTONINA ETOLOGIA EUTANASIA EXODONCIA EXPORTACION EXTENSIONISMO EXUDADO FACTOR DE TRANSFERENCIA** FAROSOMA **FARINGITIS FARMACODINAMIA** FARMACOLOGIA FASCIOLA HEPATICA FABC10LA SPP **FEBANTEL FELINOS FENBENDAZOL FENILBUTAZONA FENILEFRINA FENOTIAZINICOS FENOTIPO FENTANILO FENTHION FENTOLANINA FERTILIDAD FERTILIZANTE FERULAS FETO FIBRINGLISINA** FIJACION DEL COMPLEMENTO **FINALIZACION** FISICOQUIMICA **FISIOLOGIA FISIOPATOLOGIA FLUBENDAZOL FLUIDOS FLUMETASONA** 

17BETA ESTRADIOL, ESTROGENO ANTIBIOTICO, ANTIMICROBIANO

ESTRADIOL, 17BETA ESTRADIOL **ESTUDIO ESTUDIO ESTUDIO** PUBERTAD

ANALGEBIA.ANALGESICO

DIENTE.DENTADURA.DENTICION

**FARINGE** FARMACOLOGIA TEMAS ESPECIFICOS DE FARMACOLOGIA ENDOPARASITO, FASCIOLA FASCIOLA HEPATICA DESPARASITANTE, DESPARASITACION

DESPARAS ITANTE, DESPARAS I TACION ANALGESICO, ANALGESIA

**TRANQUILIZANTE** GENETICA **TRANQUILIZANTE** 

PARAMETROS REPRODUCTIVOS **ABONO** ORTOPEDIA

FISIOLOGIA.PATOLOGIA DESPARASITANTE, DESPARASITACION

**CORTICOSTEROIDES** 

**ENCLIFSTA ENDOCRINOLOGIA ENDOMETR10 ENDOPARASITO ENFERTA** ENFILURANO **ENSILADO** ENTOAMEBA HYSTOLITICA ENZ THAS EOSINOFILO **EPERYTHROZOON** EPIDEMIOLOGIA **EPIDIDIMO** EPIZOTIOLOGIA EQUINOS EQUITACION **ERGOTROPICOS ERITROCITOB EROSION** ERYSIPELOTHRIX RHUSIOPATHIAE ESCHERICHIA COLI ESCORTLL A ESDEARD **ESPECTINOMICINA FRPERMA ESPERMATOZOIDES** ESPIRULINA ESTACIONALIDAD REPRODUCTIVA **ESTADISTICA** ESTADO BAJA CALIFORNIA SUR ESTADO DE AGUASCALIENTES ESTADO DE BAJA CALIFORNIA NORTE ESTADO DE CAMPECHE **ESTADO DE CHIAPAS** ESTADO DE CHIHUAHUA ESTADO DE COAHUILA ESTADO DE COLIMA ESTADO DE DURANGO ESTADO DE GUANAJUATO ESTADO DE GUERRERO ESTADO DE HIDALGO ESTADO DE JALISCO ESTADO DE MEXICO ESTADO DE MICHOACAN ESTADO DE MORELOS ESTADO DE NAYARIT ESTADO DE NUEVO LEON ESTADO DE OAXACA ESTADO DE PUEBLA **ESTADO DE QUERETARO** ESTADO DE QUINTANA ROO ESTADO DE SAN LUIS POTOSI ESTADO DE SINALDA ESTADO DE SONORA

TEMAS ESPECIFICOS DE ENDOCRINOLOGIA **UTERO** NOMBRES ESPECIFICOS DE ENDOPARASITOS

ENFERMEDADES VIRALES DEL GATO ENFERMEDADES VIRALES ESPECIFICAS DEL GATO ENFERMEDADES VIRALES DEL PERRO ENFERMEDADES VIRALES ESPECIFICAS DEL PERRO ANESTESIA, ANESTESICO AL IMENTO **ENDOPARASITO** NOMBRES DE ENZIMAS ESPECIFICAS **CITOLOGIA** 

> EPIZOOTIOLOGIA TESICULO, REPRODUCCION EPIDEMIDLOGIA TEMAS ESPECIFICOS DE EQUINOS

## HEMATOLOGIA.CITOLOGIA

**ENDOPARASITO** BACTERIOLOGIA

APARATO DIGESTIVO ANTIBIOTICO, ANTIMICROBIANO **SEMEN SEMEN**  $ALGA$ 

PARAMETROS REPRODUCTIVOS, REPRODUCCION

**FLUNITRAZEPAM FLUOR FLUOTAND FORMAL DEHIDO FORMOL FORRA JES** FOSFATASA FOSFORD FRACTURA FRUCT08A FUENTE DE CALOR FUNCION SOCIAL FUNGICIDA **FURALTADONA FURAZOLIDONA GALLINAZA GAMETOS** GANANCIA DE PESO GANGL10 GANSOS GARRAPATAS GASTEROPHILUS **GASTROENTERITIS** GASTROTOMIA **GENETICA** GERIATRIA **GERMINADO GESTACION GIARDIA** GLANDULA DE HARDER GLANDULA MAMARIA GLANDULA SALIVAL GLANDULA UROPIGEA GLICERIL GUAYACOL ETER GLOSARIO **GLOSOSTOMIA GLUCOGENO** GLUTATION PERDXIDASA **GLUTERALDEHIDO** GONADOTROPINA GONGLYONA PULCHRUM GRANJA VERACRUZ GRANJA ZAPOTITLAN BRANO GRASA **DORSAL** GRASA BUTIRICA GRUPO GENETICO GUARDIA Y PROTECCION GUARDIAS CLINICAS **GUIAS** GUGAND DE SEDA **HABRONEMA HAEMOBARTONELLA** HAEMONCHUS CONTORTUS HAEMOPHILUS PLEUROPNEUMONIAE **HALCONES** 

BENZODIAZEPINAS, TRANQUILIZANTE

ANESTESIA DESINFECCION, DESINFECTANTE DESINFECCION, DESINFECTANTE **ALIMENTO ENZIMA** MINERALES

#### CALOR

of reports.

HONGO.MICOLOGIA NITROFURANO, ANTIMICROBIANO NITROFURANO, ANTIMICROBIANO **HECEB GENETICA** PRODUCT IVIDAD

AVES

GENEROS DE GARRAFATAS ESPECIFICAS, ECTOFARASITO **ENDOPARASITO** ESTOMAGO, INTESTINO **CIRIGIA** TEMAS ESPECIFICOS DE GENETICA

lee ah. Kuulmine

**ALIMENTO** 

**ENDOPARASITO** OFTALMOLOGIA

ANESTESIA, ANESTESICO **NOMENCLATURA** CIRUGIA.LENGUA

ENZIMA

**HORMONA** ENDOPARASITO

**ALIMENTO** 

**GENETICA** 

ENDOPARASITO ENDOPARAS1TO **ENDOPARASITO** 

AVEE

IMPORTACION **INCENTIVOS INERVACION INFERTILIDAD** INFLAMACION INFLUENZA **INICIACION INMUNIDAD** INMUNODIFUSION **INMUNDELECTROFORESIS** *INMUNDENSAYO* INMUNOFLUORESCENCIA INMUNOGLOBULINAS **INMUNOSUPRESION** INSECTICIDA INSEMINACION ARTIFICIAL INSPECCION SANITARIA INTERVALD ENTRE PARTOS **INTESTINO** INYECCION **IODO** 10NOF0R09 **IPECACUANHA IRIDOLOGIA IRRIGACION** TRI AS MARIAS I SOLEUCINA ISQUEMIA **JAIBAS JAULA** KARWINSKIA HUMBOLDTIANA **KETAMINA** LACANDONES **LACTACION** LACTANCIA **LACTOBACILLUS** LACTONA DEL ACIDO RESORCILICO LANA LANGOSTINOB LAPAROTOMIA LARINGE LARVA LAVADO LECHE **LEGISLACION LEGUMINOSAS** LENGUA LENGUA **LEPTOSPIRA LEPTOSPIROSIS** LEUCEMIA **LEUCOCITOS LEVAMISOL** LEY **LIDOCAINA LIGAMENTO** 

SISTEMA NERVIOSO **REPRODUCCION** 

TEMAS ESPECIFICOS DE INMUNIDAD INMUNIDAD **INMUNIDAD INMUNIDAD INMUNIDAD** INMUNIDAD, PROTEINA **INMUNIDAD** NOMBRES ESPECIFICOS DE INSECTICIDAS

SANIDAD PARAMETROS REPRODUCTIVOS PORCIONES ESPECIFICAS DEL INTESTINO

PROMOTORES DEL CRECIMIENTO

**OFTALMOLOGIA** SANGRE, HEMATOLOGIA

AMINOACIDO SANGRE, HEMATOLOGIA **ACUACULTURA INSTALACIONES ENDOPARASITO** TRANQUILIZANTE, TRANQUILIZACION

LACTANCIA LACTACION

**ACUACULTURA** 

APARATO RESPIRATORIO

LEY, NORMA

GLOSOSTOMIA

**LEPTOSPIROSIS LEPTOSPIRA** HEMATOLOGIA HEMATOLOGIA.CITOLOGIA DESPARASITANTE, DESPARASITACION NORMA, LEGISLACION ANALGESIA, ANALGESICO, ANESTESIA, ANESTESICO

HALLAZGOS DE LABORATORIO **HALDPERTUN. HALOTAND HAMSTER HARTNOL TNA HECES HELMINTOS HEMATOCRITO** HEMATOL DBIA **HEMEROTECA** HEMOADSORCION PASIVA HEMDAGLUTINACION **HEMOGLOBINA HENEQUEN** HENO **HERBOLARIA HEREDABILIDAD HEREDITARIO HERNIA HERRAJES HETEROSIS** HEXAMETOFOSFATO DE SODIO **HIBRIDOS HIDRATACION HIDRATO DE CLORAL HIDROCARBURD HIDROCORTISONA HIDROLISIS** HIDROXIDO DE CALCIO HIDROXIDO DE SODIO HIERRO **HIGADO** HILURONATO DE SODIO **HIOIDES** HIPERPLASIA **HIPOFISIS HIPOMAGNESEMIA HIPOXIA HISTIOCITOS HISTOGENESIS** HISTOLOGIA HISTOPATOLOGIA **HISTOQUIMICA HOMEOPATIA HOMOCIGOTICO HONGOS**  $\mathcal{A}^{(1)}$ HORMONA **HUESDS HUEVO HUIZACHE HUMANOS HUMEDAD HUNEDO** HYMENOLEPIS NANA I DENT IF I CAC I GN **ILUMINACION** 

LABORATORIO CLINICO ANESTESIA, TRANQUILIZANTE, TRANQUILIZACION ANESTESIA, TRANQUILIZANTE, TRANQUILIZACION ANTMALES DE LABORATORIO **ALIMENTO** GALLINAZA, POLLINAZA, COPROPARASITOSCOPICO ENDOPARASITO **HEMATOLOGIA** TEMAS ESPECIFICOS DE LA HEMATOLOGIA

**HEMATOLOGIA** FORRAJE, ALIMENTO AL IMENTO

GENETICA.HEREDITARIO GENETICA.HEREDABILIDAD

**GENETICA** 

مرمدان

**CRUZA, GENETICA** DESHIDRATACION, FLUIDOS, TERAPIA DE FLUIDOS ANESTESIA, ANESTESICO

**CORTICOSTERDIDES** 

MAGNESIO.HEMATOLOGIA OXIGENO CITOLOGIA **HISTOLOGIA** HISTOGENESIS, TEMAS ESPECIFICOS DE HISTOLOGIA HISTOLOGIA.PATOLOGIA

ESTA TESIS NO BEBE<br>SALIR BE LA SISLIDTECA

**GENETICA** MICOLOGIA, NOMBRES ESPECIFICOS DE HONGOS NOMBRES ESPECIFICOS DE HORMONAS OSTEOLOGIA, OSTEOSINTESIS

**HUMEDO HUMEDAD ENDOPARASITO** 

**LIMON L. TNOAND LINFADENITIS LINFOSARCOMA** LINGUATULA SERRATA LIGHTON PERTTANEAL  $1.1010$ LISINA L. ISOSOMA LISTERIA MONOCYTOGENES **LITERATURA LIBUTA LORAZEPAM** LUXACION COXOFEMORAL 1.132 MACRACANTHORHYNUS HIRUDINACEUS ENDOPARASITO **MACROFAGOS MACROL TOOS MACROMINERALES MAGNESIO MAT7** MAL ATHI ON **MAMMONONOGAMLIS LARYNGELIS MANDTRIN A MANE ID MANGANESO MANUAL MARCAJE MASTITIB** MASTOCITOS MATERIA BECA MECISTOCIRRUS DIGITATUS MEDIO AMBIENTE MEDULA ESPINAL MEDULA OBLONGADA MEIOSIS MEJORAMIENTO GENETICO **MELATONINA MELAZA MENOPON GALLINAE** MEPERIDINA **MERCADOTECNIA** MERCURIO **MESENTERIO MESTEROLONA METABOLISHO METACERCARIA NETAZDARIOS** METHYLCYANDACRILATO METILPARABEN METIONINA METOMIDATO **METRIFONATO METRIZAMIDA METRONIDAZOL** MICOBACTERIAS

ORGANDEOSEORADO **RANGLIA** NEOPLASIA **ENDOPARASITO** 

#### AMINOACIDO

**BACTERIOLOGIA** 

BENZODIAZEPINA, TRANQUILIZANTE

CITOLOGIA, INMUNIDAD ANTIBIOTICO, ANTIMICROBIANO **MINERALES** MINERALES GRAND. ALIMENTO ORGANDEOSEORADO **ENDOPARABITO** 

## **MINERALES**

**IDENTIFICACION** GLANDULA MAMARIA CELULAS CEBADAS

**ENDOPARASITO** TEMPERATURA, HUMEDAD

**CITOLOGIA GENETICA** 

**ECTOPARASITO** 

COMERCIAL 17AC10N

PROMOTORES DEL CRECIMIENTO

ENDOPARASITO, FASCIOLA **ENDOPARASITO** 

ANALGESICO, ANTINFLAMATORIOS AMINDACIDO

**ANTIMICROBIANO MYCOBACTERIUM** 

MICOLOGIA . **MICOPI ASMAS** MICOPLASMOSIS MICOTOXICORIS MICROBIOLOGIA MICROFILARIAS **MICROMINERALES** MICROSCOPIO ELECTRONICO MIDRIATICOS MTEL MIELOGRAFIA MIGRACION **MINERALES** MIRACIDIO **MOLLETA** MOLUSCO5 MONENZ INA MONIEZIA **MONO RHESUS** ٠e MORB II TOAD **MORTAL LDAD** MOSCAS MUCOPOLISACARIDOSIS **MUCDSAS** MUELLERIUS CAPILLARIS **MURCTELAGOS MUSCULO MUTACTON NAHUAB NALBUFINA NECROPSIA** NEFRECTOMIA **NEMATODOS** NEOPLASIAS NERVIO NETOBIMIN NEUMONIA NEURECTOMIA NEUROLOGIA **NEWCASTLE** NIACINA NIFEDIPINA **NINFAS NITRATOS NITRITOS NITROBROMURO NITROFURAZONA NITROGENO** NITROSCANATE **NITROXYMIL NOMENCLATURA NORGESTOMET NORMA** NOSEMA APIS **NOVILLOB NYLON** 

HONGOS, NOMBRES ESPECIFICOS DE HONGOS, AFLATOXINA

MYCOPLASMA.MICOPLASMAS **MYCOPLASMA, MICOPLASMAS** 

**ENDOPARASITO** MINERALES, MICROMINERALES

OFTALMOLOGIA ABEJAS, APICULTURA **NEDINA** 

MACROMINERALES, MICROMINERALES **ENDOARASITO AVES** ACUACUL TURA PROMOTORES DEL CRECIMIENTO ENDOPARASITO ANIMALES SILVESTRES, PRIMATES, ANIMALES DE LABORATO

EPIZ00TIOLOGIA, EPIDEMIOLOGIA EPIZOOTIOLOGIA.EPIDEMIOLOGIA

ENDOPARASI TO ANIMALES SILVESTRES, PLAGA

**GENETICA** 

RI&ON, CIRUGIA **ENDOPARASITO** NEOPLASIAS DE ORGANOS ESPECIFICOS **SISTEMA NERVIOSO** 

APARATO RESPIRATORIO NERVIO, SISTEMA NERIOSO, CIRUGIA **BISTEMA NERVIOSO** AVES, VIRUS VITAMINA

DESPARASITANTE, DESPARASITACION

**GLOSARIO** IMPLANTE, PROMOTOR DEL CRECIMIENTO LEY, LEGISLACION ABEJAS, APICULTURA **BOVINOS** 

<sup>as a kome kome e same same manga manga pang pang pang panggunang panggunan ang mangalakan kalawakan kalawak</sup>

**OESOFAGOSTOMUM** DETALMOLOGIA otbo **OLAGUINDOX** DMASO ONCHOCERCA **ONCOFALANGELOTOMIA ONFALITIS ODQUISTES** ORDE&O OREJA OREXIGENICO ORGAND VOMERONASAL **ORGANOFOSFORADOS** ORINA ORNITHONYSSUS SYLVARIUM **ORTOPEDIA** OSTEOLOGIA OSTEOMIEL ITIS OSTECPATIAS **OSTEOSINTESIS OSTRAS** OTECTOMIA OTITIS **OTOSCOPIA OVARIO** OVIDUCTO **OVULACION OXALATOS OXIBENDAZOL OXIGENO OXITETRACICLINA** OXITOCINA **DXYMA** PALOMAS **PANCREAS PANDAS GIGANTES PANTERAS** PAPA **PAPILOMATOSIS** PARAMETROS ORGANOLEPTICOS PARAMETROS REPRODUCTIVOS **PARAMPHISTOMUM** PARAPLEJIA PARASCARIS EQUORUM PARATIROIDES PARO RESPIRATORIO PARTO PARVOVIROSIS CANINA PARVOVIROSIS PORCINA PASANTES DE M.V.Z. **PASTEURELLA** PASTEURIZACION PASTO **PASTORED PATOGENESIS** 

ENDOPARASITOS TEMAS ESPECIFICOS DE OFTALMOLOGIA

APARATO DIGESTIVO **ENDDPARASITO CIRUGIA** 

FARMACOS ORGANOFOSFORADOS ESPECIFICOS

**ECTOPARASITOS** 

HUESOS.OSTEOSINTESIS. OSTEOPATIAS

HUESOS, OSTEOLOGIA, OSTEOSINTESIS HUESOS, OSTEOLOGIA, OSTEOPATIAS ACUACULTURA CIRUGIA, OREJAS 0100 OIDO APARATO GENITAL APARATO GENITAL OVARIO

DESPARASITANTE, DESPARASITACION HIPOXIA ANTIMICROBIANO, ANTIBIOTICO HORMONA

AVES

ANIMALES SILVESTRES FELINOS. ANIMALES SILVESTRES **ALIMENTO** 

PARAMETROS REPRODUCTIVOS ESPECIFICOS **ENDOPARASITO** 

**ENDOPARSITOS, EQUINOS** 

APARATO RESPIRATORIO

VIRUS **VIRUS** 

**BACTERIOLOGIA** 

ALIMENTO

PATOLOGIA CLINICA PATOR PAVOS PECER PELECHA PELO PENE PENICILINA **PENICILLIUM** PENTOBARBITAL **PENTOTAL** PERDIDAS ECONOMICAS PERTCARDIO PERINATOLOGIA PERIOSTIO PERITONED PН PIEL PIGMENTACION PIGMENTO PIPERAZINA PIROPLAMOSIS **PLACENTA** PL AGAS PLANTAS TOXICAS PLASHIDOS PLATAND PLEXO PLONO PLUMAS PODODERMATITIS POLEN **POLLINAZA** POLYPAX SPINULOSA **PONEDEROS** POSGRADO POSOPERATORIO POBPARTO **POSTURA** POTASIO POTROS **PRAZICUANTEL** PRECIPITACION EN AGAR **PREPUBER** PREPUCIO **PRIMATES** PRODUCTIVIDAD PRODUCTOS DE ORIGEN ANIMAL PROGENIE PROGLOTIDO **PROLIFICIDAD PROMAZINA** PROMOTORES DEL CRECIMIENTO PROPANOLOL PROPEDEUT ICA **PROPILPARABEN** 

**AVER AVER** ACUACUL TURA **AVES** 

**PREPUCIO** ANTIMICROBIANO, ANTIBIOTICO HONGO. MICOLOGIA. AFLATOXINAS ANESTESICO, ANESTESIA ANESTESICO, ANESTESIA ESTUDIO ECONOMICO CORAZON

HUESO.OSTEOLOGIA

DESPARASITANTE, DESPARASITACION

UTERO. PLAGAS ESPECIFICAS NOMBRES DE PLANTAS TOXICAS **BENETICA** ALIMENTO

AVES APARATO LOCOMOTOR ABEJAS, APICULTURA **HECFS** 

INSTALACIONES

CIRUGIA PARTO **AVES ELECTROLITOS** EQUINOS DESPARASITANTE. DESPARASITACION

PUBERTAD PENE A.SILVESTRES, A. LABORATORIO, NOMBRES DE PRIMATES PRODUCCION PRODUCTOS ESPECIFICOS **GENETICA ENDOPARASITO** COMPORTAMIENTO SEXUAL, PARAMETROS REFRODUCTIVOS TRANQUILIZANTE, TRANQUILIZACION NOMBRES ESPECIFICOS DE P.DELC.

ANTINFLAMATORIO, ANALGESICO

PROPILYODONA PROPIONATO DE AMONIO PROPIONATO DE CALCIO PROPOLED PROSTAGLAND INA PROSTATA **PROTECCION** PROTEINA **PROTOZOAR10S** PRUEBA DE CALIFORNIA PRUEBA DE COMPORTAMIENTO PRUEBA DE WISCONSIN **PSEUDOGESTACION PSITACIDOS** PSORDPTES OVIS PTERIDIUM AQUILINUM PUBERTAD **PULMON** PUNCION CON AGUJA FINA QUEMADURAS **QUERATITIS QUERATOCONJUNTIVITIS** QUESO QUIROPTEROS QUISTE RABIA RAFOXAMIDE RAILLIETIA AURIS RANCHO MARTINEZ DE LA TORRE **RASTRO** RASTROJO RATAS RATICIDA **RATONES** RAYOS GAMMA RECIEN NACIDO RECTO **REEMPLAZOS REGISTROS REGLAMENTO RELIGION** REPRODUCCION RESINA RETICULO REVISTA VETERINARIA MEXICO RIEGO RINDTRAQUEITIS RITMO CIRCADIANO RISON **RODENTICIDAS ROTAVIRUS RUMEN** SABAL JAPA **BABHL MEXICANA SABORIZANTE** SACCHAROMYCES CERVISIAE

ABEJAS, APICULTURA

APARATO GENITAL

PROTEINAS ESPECIFICAS PROTOZOARIOS ESPECIFICOS

**GESTACION** AVES ECTOPARASITOS

PARAMETROS REPRODUCT IVOS APARATO RESPIRATORIO

#### PRODUCTOS DE ORIGEN ANIMAL

VIBUS DESPARASITANTE, DESPARASITACION **ECTOPARASITOS** 

RATICIDAS ESPECIFICOS

#### **INTESTING**

LEY.NORMA

APARATO GENITAL, TEMAS ESPECIFICOS DE REPRODUCCIO

AGUA APARATO RESPIRATORIO

VIRUS

LEVADURA

SACOS AFREDS **BALICILATO DE METILO** SALINOMICINA SODICA **BALWARD A** SALMONEL OS IS BANIDAD **BAPROLEGNIASIS BARCOCYSTIS BARCOPTER** BARNA **BCH 32481 BCHISTOSOMA SECRECION CERVICO/VABINAL SEDACTON SELECCION RELENTO** SEMEN **SEMENTAL SEMIARIDO SENTCAL TRO SEPTICEMIA** SEPTUM NASAL **SEROL OGTA BERP IENTES** SERVICIO SOCIAL **REYADO BEXD SILD SINDROME** SIRINGE SISTEMA NERVIOSO EORGO SOYA **STAPHYLOCOCCUS STREPTOCOCCUS** STREER **STRONGYLUS SUBPRODUCTO** SUBSTITUTOS DE LECHE **BUBTROPTCAL BUERO DE YEGUA PRESADA** SUERO HIPERINMINE  $SLI$  FA SULFACLOROPIRIDAZINA **BULFAMETAZINA** SULFAMONOMETOXINA SULFATO DE AMONIO SULFATO DE BARIO SULFATO DE MAGNESIO SULFATO DE 21NC SULFITO DE SODIO SULFOXIDO DE DIMETILO **BUPLEMENTOR BUTURAS** TAENIA **TANINOS** 

#### **AVER**

BACTERIOLOGIA SALMONELOSIS **SALMONELLA** SALURRIDAD PUBLICA

ENDOPARABITOS **ECTOPARASITOR** 

DESPARAS I TANTE, DESPARAS I TACION ENDDPARAS110S

TRANDUTL 12AC10N

**ESPERMA, ESPERMATOZOIDES** 

**CLIMA** CLIMA

SEXO BEXADO ENSILADO

**AVER** 

TEMAS ESPECIFICOS DEL SISTEMA NERVIOSO ALIMENTO, GRAND ALIMENTO, GRAND BACTERIOLOGIA BACTERIOLOGIA

**ENDOPARASITOS** 

**LECHB CLIMA** SEROL OG1A **BERDLOBIA** 

**BULFA SULFA SULFA SULFA** 

NOMBRES DE SUPLEMENTOS ESPECIFICOS CIRUGIA **ENDOPARASITOS** 

ووداده المخالف والمستحدث فكالمواجئ والمحالي فيهودي والمعالم والمحالة المحالة والمحالة

**TARAHIMARAS** TARTRATO DE AMONIO TARTRATO DE POTASIO TASA DE ALBUMINA SERICA TEMPERATURA AMBIENTE TEMPERATURA CORPORAL **TENPLADO TEPEZCOHUITE** TERAPIA DE FLUIDOS **TERATOGENICO** TERATOLOGIA TERMINOLOGIA TESIS **TESTICULOS TESTOSTERONA TETRACICLINA** TETRACLORURO DE CARBONO THYSANOSOMA ACTINOIDES T1ARENDAZOL TIAMULINA TIBIA TIFATOL TIFOIDEA AVIAR TILOSINA TIMO TINCION TIDPENTAL **TIPDS CAPSULARES** TIRDIDES **TOJOLABALES** TORACOTOMIA TORAX **TORETES TORSION** TORTUGA TOTAL DE NUTRIENTES DIGESTIBLESALIMENTO **TOX1COLOGIA** TOXOCARA **TOXOFLASMOSIS TRANQUILIZACION TRANQUILIZANTES TRANSAMINASAS TRANSFERRINAS TRANSLPLANTE TRADUEA TRAUMATISMO TREMATODOS** TRICHINELLA SPIRALIS TRICLABENDAZOL **TRICLORFON** TRICOMONIASIS **TRICOSTRONGILIDIOS** TRIGO **TROMBO TROPICO TRYPANOSOMA** 

SEROLOGIA. PROTEINA. ALBUMINA MEDIO AMBIENTE, TEMPERATURA **TEMPERATURA CLIMA** CICATRIZANTE.CICATRIZACION **FLUTDOS TERATOLOGIA TERATOGENICO GLOSARIO** 

HORMONA ANTIMICROBIANOS, ANTIBIOTICOS

**ENDDPARASITO** DESPARASITANTE.DESPARASITACION, BENZIMIDAZOLES ANTIMICROBIANO **HUESO** 

AVES ANTIBIOTICO. ANTIMICROBIANO

ANESTESIA, ANESTESICO **BACTERIOLOGIA** 

TORAX **TOROCATOMIA BOVINDS** 

**ENDOPARASITOS ENDOPARASITOS TRANGUILIZANTES** TRANQUILIZACION, TRANQUILIZANTES ESPECIFICOS **ENZIMA** 

## APARATO RESPIRATORIO

ENDOPARASITO, NOMBRES ESPECIFICOS DE TREMATODOS **ENDOPARASITO** DESPARASITANTE, DESPARASITACION DESPARASITANTE, DESPARASITACION **ENDOPARASITOS** ENDOPARASITOS GRAND, ALIMENTO **HEMATOLOGIA** CLIMA **ENDOPARASITOS** 

فالمقدم فتقالص مكانيم فارتجاه والانتقاد والمدامين فيدرا فالراز أورامه

**TRYPANOSOMTASTS ENDOPARASITOS TUBERCULOSIS**  $T - 61$ DESPARASITANTE.DESPARASITACION **ULCERA ULTRASONIDO** UNIDADES FORMADORAS DE COLONIASSANIDAD, BACTERIOLOGIA **LIREA** UREAPLASMA UREALYTICUM **ENDOPARASITO** UROGRAFIA **VEJ1GA** UROLITIASIS VEJIGA **UROLOGICO** VEJIGA UTERO APARATO GENITAL VACUNA VIRUS VAGINA APARATO GENITAL VANADIO VAGUILLAS **BOVINOS** VASECTOMIA VASOS SANGUINEOS HEMATOLOGIA, IRRIGACION, VENA, ARTERIA **UF TIRA** UROGRAFIA HEMATOLOGIA, IRRIGACION, ARTERIA **VENA VENADO** ANIMALES SILVESTRES **VENDAJES** VENEND UENFRED VESICULA BILIAR VIA INTRACEREBRAL VIA INTRADERMICA VIA INTRAMUSCULAR VIA INTRAMUSCULAR VIA INTRAFERITOMEAL VIA INTRAUTERINA VIA ORAL VIA RESPIRATORIA VIA SUBCUTANEA VINAGRE VIRUS NOMBRES ESPECIFICOS DE VIRUS **UTTAMTNA** NOMBRES ESPECIFICOS DE VITAMINAS **WARFARINA** TRANQUILIZANTE, TRANQUILIZACION **XILAZINA XILOCAINA** ANALGESIA.ANALGESICO YODO POLIVINILPIRROLIDONA YOGHURT PRODUCTOS DE ORIGEN ANIMAL **YUC-ME-127 CICATRIZANTE** ZABILA IMPLANTE, PROMOTOR DEL CRECIMIENTO ZERANDL ZINC **2001.061CO ZOONOSIS** 

## **APENDICE**

Introduzca el diskette 3 y enciénda el computador. teclee dos vece& .. ENTER" *y* coloque el diskette a copiar en el drive B (ranura de abajo del computador).

Teclee lo siquiente: DISKCOPY B: A:

Coloque el diskette donde desee hace la copia en el drive A (ranura de arriba del computador) y presione "ENTER".

Espere varios minutos y al terminar, si desea copiar ma• diskettes retire los dos anteriores y coloque los nuevos en las mismas posiciones que los anteriores (el diskette a copiar abajo *y* la copia arriba), teclee "V" *y* presione "ENTER".

Puede copiarse un diskette que previamente hubiese sido utilizado, borrándose la información que existia con anterioridad .

Cuando se desee finalizar el proceso de copiado simplemente oprima "N" y presione "ENTER".

Apaque el computador.